Page 1

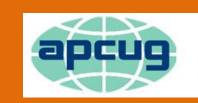

# An International Association of Technology & Computer User Groups

#### REPORTS

#### Volume 24 Issue 1 First Quarter 2014

| APCUG Communications                     | . 48       |
|------------------------------------------|------------|
| APCUG Financial Summary                  | 3          |
| APCUG to the Rescue!                     | . 39       |
| APCUG's Database (UGLS)                  | . 44       |
| Article Deadlines                        |            |
| Bi-Monthly Linux Help Desk               | 7          |
| Board of Advisors                        |            |
| Board of Directors                       | . 48       |
| Do You Need "New" Presentations For Yo   | <u>ur</u>  |
| Group?                                   | . 49       |
| General Articles                         | . 33       |
| Important Website Notice                 |            |
| Is it Apathy                             | . 37       |
| Marketing Committee, SOCIAL MEDIAar      | <u>ıd</u>  |
| HOW TO!!                                 | . 40       |
| Membership                               | 7          |
| My First User Group Meeting              | . 38       |
| Officers                                 | . 48       |
| PRESIDENT'S MESSAGE                      | 2          |
| REGION 1                                 | 9          |
| REGION 10                                | . 32       |
| REGION 11                                | . 33       |
| REGION 2                                 | 9          |
| REGION 3                                 | . 14       |
| REGION 4                                 | . 22       |
| REGION 5                                 | . 24       |
| REGION 6 and INTERNATIONAL               | . 25       |
| REGION 7                                 | . 26       |
| REGION 8                                 | . 29       |
| REGION 9                                 | . 30       |
| Southwest Technology Conference          | . 43       |
| The Don Singleton 2013 Volunteer of the  |            |
| Year Award                               | 4          |
| What APCUG Offers                        | . 45       |
| Why Belonging to a User Group is Importa | <u>int</u> |
| <u>to Me</u>                             | . 40       |
| WOW - Another Great Value                | . 36       |
|                                          |            |

# Association of Personal Computer User Groups

#### **APCUG Elections Report**

In accordance with the By-Laws of APCUG, the Annual Election of Directors and Advisors was conducted. There were a total of 3 Director positions and 5 Advisor positions open. Elections were announced and the floor was opened for nominations which were received were as follows:

#### For Director:

Sandra Hart (Incumbent) Jim Evans (Incumbent) Hewie Poplock (Incumbent) **For Advisor**:

Judy Taylour (Incumbent) Robert Vance (Incumbent) Greg West (Incumbent) Sam Wexler (Incumbent) Gabe Goldberg (Incumbent)

No nominations were received from the floor.

The balloting process was opened and ballots were received and counted starting on November 1<sup>st</sup> and closed on November 30<sup>th</sup>.

After final tabulation of the votes, the results of the elections were as follows:

**Directors** – Sandra Hart, Jim Evans, and Hewie Poplock were re-elected.

**Advisors** – Judy Taylour, Robert Vance, Greg West, Sam Wexler, and Gabe Goldberg were re-elected.

On behalf of the Election Committee, I would like to thank each of the candidates for volunteering to participate in the APCUG Leadership.

Respectfully Submitted,

The Election Committee David Steward, Chair Patty Lowry David Williams

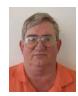

#### Page 2

#### **PRESIDENT'S MESSAGE**

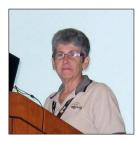

This is my farewell message as the outgoing President for APCUG, 2013. We have had a good year and have accomplished a good portion of our objectives. I guess the reality is that there isn't any group who can accomplish all their wishes.

We have a new and fantastic website thanks to our Vice President, Hewie Poplock. This has taken more than a year to accomplish, but he has been

successful and the site is being used by us and all our user groups. Do not mistake the website and the User Group Locator Service (UGLS) as they are two different entities and require different log-in passwords.

The Virtual Technical Conferences have proven to be a very positive benefit that is offered our membership. It has been so successful that the Board of Directors has decided to hold our annual meeting during the February VTC. This will enable more user groups to attend and participate in this APCUG meeting. More information will be sent to our members as the time becomes closer.

The Board of Directors and the Board of Advisors have all given 100% this year and I would like to personally thank all of them for their support. APCUG is a team effort and it takes all of us to make it work. I also want to thank our User Groups because they are why we have the APCUG organization. Please continue to talk with your Region Advisor, let him/her know what is happening with your club. Let them know what is working for your group and what isn't, and maybe the Advisor will have some thoughts and ideas that will help your group grow and prosper. But, without communication, we don't know what is happening.

Again, thank you for letting me have the honor of serving as APCUG President this past year; it has been an experience that I will remember and cherish for a long time.

#### ADDENDUM

The Board of Directors elected me as the APCUG President for another year. I am very grateful for this opportunity and have every intention to make this year even better than last. I would like to thank the Directors and Advisors for their support.

Marie Vesta APCUG President

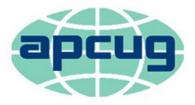

An International Association of Technology & Computer User Groups

#### **APCUG Financial Summary**

Sandy Hart, Treasurer

shart@apcug.org

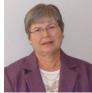

| APCUG Treasu                | rer's Summary Report 4  | th Quarter 2013 | 8          |
|-----------------------------|-------------------------|-----------------|------------|
| PayPal Account              | October 1, 2013 Baland  | -               | 493.55     |
| Membership Renewals         | ,                       |                 | 2,500.00   |
| Fees - Membership           |                         | -73.00          | ·          |
| Fees - Conference- Eventbri | te (Sept)               | -12.96          |            |
| Transfer from PayPal to Ope | erating Acct            | -2,810.39       |            |
|                             |                         | -2,896.35       | -2,896.35  |
| PayPal Balance 12-31-2013   |                         | -               | 97.20      |
| Bank of America Operating   | Acct Balance 10-1-13    |                 | 6,349.71   |
| Income:                     |                         |                 |            |
| Transfer from PayPal        | 2,810.3                 | 9               |            |
| Membership Renewals         | 0                       |                 |            |
| OH Conference Income        | 150.0                   | 0               |            |
| Total Bank I                | ncome 7,010.3           | 9               | 7,010.39   |
| Expenses:                   |                         |                 |            |
| Online Services/Hosting/cor | nmunications            | -1,560.89       |            |
| UGLS Software Upgrades      |                         | -256.50         |            |
| Travel                      |                         | -414.99         |            |
| -                           | wards/Early Bird Renewa | al -1,125.22    |            |
| Regional OH Conference - p  | rofit to partner groups | -209.52         |            |
| Regional OH Conference - la | st Refund               | -68.16          |            |
|                             | Total Expense           | -3,635.28       | -3,635.28  |
| Operating Acct 12/31/13 Ba  | lance                   |                 | 9,724.82   |
| Paypal Balance              |                         |                 | 97.20      |
| Savings Balance             |                         |                 | 17,974.71  |
| CD Balance                  |                         |                 | 101,871.32 |
| Net Worth as of 12-31-2013  |                         |                 | 129,668.05 |

If you are tracking the totals on quarterly reports, you will see that we have a deficit and have had every year for several years. This is an all-volunteer teaching organization and we, both the leaders of this organization and the leaders of our member groups, would benefit from better communication. Help us spend our funds wisely by telling us what your group is enthusiastic about.

#### **APCUG REPORTS**

#### The Don Singleton 2013 Volunteer of the Year Award

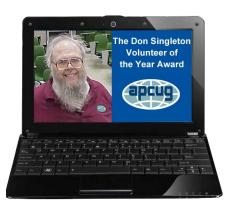

Jim Evans, Director CUG would like to announce

APCUG would like to announce that, John Austin, Gil Brand, Jesse Hastcoat of the North Texas PC Users Group (NTPCUG) in Dallas are this year's recipients of the Don Singleton 2013 Volunteer of the Year Award. They will be presented with plaques at their upcoming user group meeting.

To honor long-time Director Don Singleton, who passed away in October 2012, APCUG established the Don Singleton Volunteer of the Year Award. The award also recognizes the importance of the volunteer to APCUG's member groups. We received 10 nominations. The committee (Jim Evans, Judy

Taylour and Marie Vesta) would like to thank our judges Judy Lococo (APCUG Past President), Ira Wilsker (APCUG Former Director) and Gene Barlow (User Group Relations) for their work.

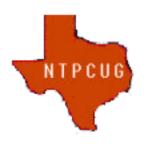

In addition to their roles **as** SIG Leaders, Board members and meeting presenters with the NTPCUG, John, Gil and Jesse run *Computers For The Blind* (CFTB), a non-profit founded in the early 1990s that refurbishes personal computers for visually challenged individuals. Since its founding, the CFTB has shipped over 6,000 computers to users all across the United States. A majority of these have been shipped since John, Gil and Jesse assumed day to day operational responsibility for the CFTB. Under their leadership, the CFTB has recruited corporate sponsors for

donated equipment and funds, become a Microsoft Authorized Refurbisher, and significantly expanded the group of volunteers who refurbish the donated pcs.

The CFTB came to the NTPCUG in 2002 when they needed help with fixing up computers. John, Gil and Jesse stepped up and took charge of NTPCUG's efforts. The CFTB has become one of the group's main activities. Many of CFTB volunteers have become user group members because of this on-going project.

Volunteers are the backbone of APCUG and its member groups; they are what keep their user groups viable. Volunteers come in all shapes, sizes, and personalities plus they all have a different reason for volunteering. They are idea people and do-it people. All user group volunteers have this in common: their advocacy for technology and their user group.

To quote Dan Hanson, former APCUG president, "User groups and APCUG were Don's passion. He made invaluable contributions to his Tulsa Group, Helping Tulsa, and other groups as well as APCUG as a whole. His brilliant mind and passion for user groups led to numerous significant contributions to APCUG and the user group movement."

Don lived and breathed APCUG and, over his many years of service, was responsible for: APCUG's website, Reports, Elections, By-laws/Articles of Incorporation, keeping track of the history of officers, etc.

#### Important Website Notice

By Hewie Poplock Webmaster http://www.apcug2.org

I have added the following to the web site on the top left corner. The DoS (see below) has been causing the slowdown of our website and the frequent error message, "Resource Limit Is Reached - The website is temporarily unable to service your request as it exceeded resource limit. Please try again later."

In order to stop the robots from entering our website and trying to setup accounts, sign in, etc., the hosting company created a password system that you must enter by hand, using the user name "bond" and a password of "007". These may occasionally change, as we see what happens. We immediately went from 3,200 attempts a day to zero, when this was instituted.

The instructions with the current page user name and password (not your account info) to get to the login page or to create a new account page are located in that block on the top left. I will change that info as needed or will change the instructions, if necessary. Thanks for putting up with this extra step, which has been deemed necessary.

Here are the figures for Spam Attempts Blocked:

December 08 – 3176 December 09 – 3163 December 10 – 0002 December 17 – 0000

By blocking their access to the logins, the robots are not able to keep hitting the system. As long as they don't read the instructions, this should continue.

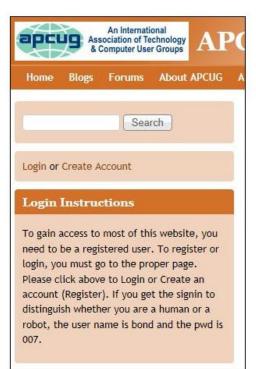

http://apcug2.org/ New Login Instructions:

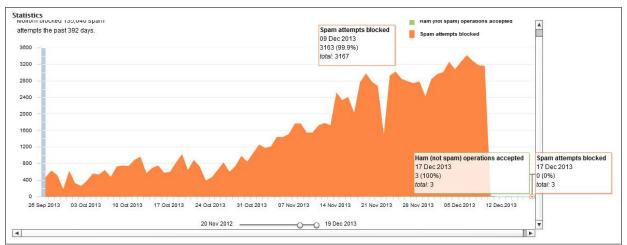

Blocked attempts to gain access by robots:

#### From Wikipedia:

In computing, a denial-of-service attack (DoS attack) or distributed denial-of-service attack (DDoS attack) is an attempt to make a machine or network resource unavailable to its intended users. Although the means to carry out, motives for, and targets of a DoS attack may vary, it generally consists of efforts to temporarily or indefinitely interrupt or suspend services of a host connected to the Internet.

Perpetrators of DoS attacks typically target sites or services hosted on high-profile web servers such as banks, credit card payment gateways, and even root name-servers. This technique has now seen extensive use in certain games, used by server owners, or disgruntled competitors on games. Increasingly, DoS attacks have also been used as a form of resistance. Richard Stallman has stated that DoS is a form of 'Internet Street Protests'.[1] The term is generally used relating to computer networks, but is not limited to this field; for example, it is also used in reference to CPU resource management.[2]

One common method of attack involves saturating the target machine with external communications requests, so much so that it cannot respond to legitimate traffic; or responds so slowly as to be rendered essentially unavailable. Such attacks usually lead to a server overload. In general terms, DoS attacks are implemented by either forcing the targeted computer(s) to reset, or consuming its resources so that it can no longer provide its intended service or obstructing the communication media between the intended users and the victim so that they can no longer communicate adequately.

Denial-of-service attacks are considered violations of the Internet Architecture Board's Internet proper use policy, and also violate the acceptable use policies of virtually all Internet service providers. They also commonly constitute violations of the laws of individual nations.

From <a href="http://en.wikipedia.org/wiki/Denial-of-service">http://en.wikipedia.org/wiki/Denial-of-service</a> attack

# Membership Patty Lowry Membership Chairman plowryapcug@gmail.com

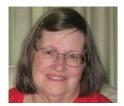

With the new website and new membership renewal process, there has been some confusion. To renew or join, go to our website, <u>www.apcug2.org</u> and put your mouse on the "About APCUG" menu item and scroll down to "Membership" and click on the "Membership Form". Scroll down to the fill-in fields and enter the information. After you complete the form, at the bottom

of the page is a "Continue to Payment Selection Page". Once you proceed to the payment page, the information in the membership form is sent to a database. After selecting the payment method, your application is forwarded to the membership committee. If you go back to the membership form, it will be empty and it will not be necessary to fill it out again. Whoever fills out the form and has their email address in the "Your Contact Information" fields will receive a confirmation email that your application has reached the proper place. This can be printed for your records. And when your payment is received by APCUG, you will get another email.

You all have read about the UGLS (**U**ser **G**roup Locator **S**ervice). It is a tool we use to record user group information. It has a "Group Page" that contains information about your group and a list of your officers. The officers come from the "Member Pages" where the officer name and email address are entered in a "member record". We use the UGLS to send communications to the member groups. It is important that someone keep this information up-to-date. We never sell or share any information about our member groups. Always feel free to contact me with any questions or problems. Groups are classified by region and state so that if you are traveling or move, you can locate a group near you. The groups are listed by state in the "Find a User Group". Also, sometimes it is used to find groups in an area to help line up a 'tour' for a speaker who will travel to groups.

"APCUG would like to congratulate **Oak Ridge PC Users Group, Hilton Head Island Computer Club, Inc.,** and **Central Maryland Users Group**. Each group won a Kindle eReader from the Early Bird Renewal contest."

# Bi-Monthly Linux Help Desk Submitted by Bob Vance and written by John Kennedy Licking County Computer Society

The Bi-monthly Linux Help Desk formerly referred to as a Linux SIG now meets twice a month at the LCCS Technology Resource Center, 123 S. 3<sup>rd</sup> Street, Newark, Ohio.

The past few meetings have been some of the best meetings we've had, and we owe it all to the new members that have given us "new blood." As a result of our get-together, we've had two new "Linux user groups" build totally Linux computers; one member that has been using Linux

built an upgraded new computer with Linux (but dual booting to Windows), one new group member is dual booting Windows 7 and Linux, (with XP running in a virtual-box inside Linux) and another builder is running a straight Linux OS with virtual XP and virtual Windows 7. The numbers of people using Linux are increasing. This is a great time to be active in the Linux Help Desk. We think more people are going to be converting their older XP machines to Linux machines as they are not interested in buying new computers.

Thanks to all the current Linux Help Desk members and the new ones (no longer "new"), we've had great meetings. As mentioned, we want the meetings to be meaningful for both beginners and the "not so" beginners (won't call them advanced as we're all still learning a lot about Linux) so we will try to have part of the meeting benefit beginners and part of the meeting benefit those with some experience.

The way this is going to happen is for YOU (both beginner and the "not so" beginner) to let us know what you want to know about Linux or what you want to be shown, or even what you might want to share about what you've learned or liked about Linux.

We've been given a few requests for topics for both the "B" and "NSB". John will share some information about the differences between a "DISTRO" and a "DESKTOP ENVIRONMENT" and will answer the question as to which DISTRO is best and which DESKTOP ENVIRONMENT is best. Ken will be sharing how you can increase the size of your "mouse arrow" to make it easier to see, along with increasing the font size for some of the windows. For the NSB, Ken will be discussing how to get a partition or drive to automatically mount each time you start-up or log-in.

One of the members might be bringing a laptop to show how to install Linux and Windows.

We've got a great start on a great Help Desk. Remember we're meeting the 2nd and 4th Friday afternoons of each month. Bring a friend that you think might be interested in Linux. Registered Linux User #507182 Registered Ubuntu User #31054 John Kennedy Licking County Computer Society (LCCS)

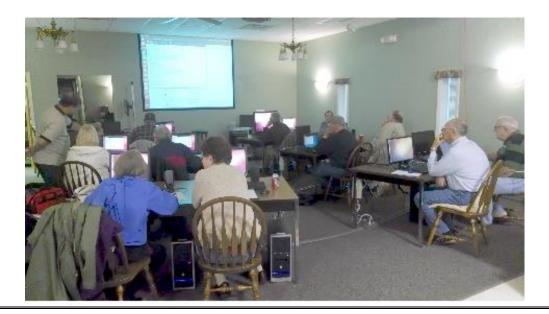

REGION 1 (CT, MA, ME, NH, NY, RI, VT) By Sam Wexler, Advisor swexler@apcug.org

Latest "Tech" for 2013 Business & Professional Microcomputer Users West Hartford, CT www.bpmug.org

In the technology world, by November every manufacturer has released its latest gadget to capture your heart, mind, and money during the holiday season. In their November meeting, they did a "see and learn" about some of the latest must have "tech" for 2013. Progress in technology and how we can use it has been considerable over the last few years. Technology has found its way into how we watch TV, control the temperature of our homes and even lighting. The tech lover on your list has a lot to wish for, and while you're shopping you may find something for yourself as well. It was a very enjoyable program.

# Rebuilding Transformers used in Radios & Hi-Fi Gear in 1950-1970

Southern Tier Personal Computer Club Vestal, NY

This was an "Olde Time" Computer Club meeting bringing us back to "ancient" times when Computer Clubs were populated by Electrical Engineers and other very technical people. Rich Modafferi talked about his experience with the rebuilding of the Miller, Automatic, and TRW RF-IF-MPX transformers used in radios and Hi-Fi gear manufactured during 1950 to about 1970. Mr. Modaferri is someone who possesses unique engineering knowledge and experience. Rich explained in detail how he removes original bad capacitors from transformers so that he can determine the value of the replacement capacitor needed, using a variable capacitor in a test jig to which the transformer is temporarily affixed to tune circuit. When the value of the replacement capacitor is determined, new miniature ceramic capacitors, available from Allied Radio are soldered in place and the transformer is reassembled and installed in the tuner, receiver, or radio from which it came. Two pieces of restored apparatus were displayed, (1) McIntosh MX110 tuner-preamplifier and (2) Hallicrafters.

> REGION 2 DC, DE, MD, NJ, VA Gabe Goldberg, Advisor ggoldberg@apcug.net NEW JERSEY

### Brookdale Computer Users Group (BCUG) <u>www.bcug.com</u>

Through a sequence of technology problems, when speaking recently at BCUG, I delivered almost-but-not-quite the presentation for which I'd been scheduled. The group's post-meeting write-up was:

Gabe Goldberg's Favorites Presentation Now Online

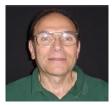

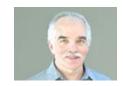

In case you missed our September General Meeting or you would just want to relive a fun evening with Gabe Goldberg at BCUG, the Brookdale Computer Users Group, click on the YouTube link below or on Gabe's website link and E-N-J-O-Y!

http://youtu.be/XZsWKb0fi6Q -- Duration: 38:28 <u>www.gs-</u> cc.net/handouts%20and%20info/GabesFavoriteUtilities.htm

#### VIRGINIA

#### Fredericksburg PC Users Group (FPCUG) <u>www.fpcug.org</u>

FPCUG President Patrice Davis wrote...

Last month I mentioned the donation that the FPCUG gave to the Central Rappahannock Historical Center, and my interest in the Center as a Certified Archivist. It occurred to me that club members may not be aware of the duties or profession of an Archivist.

An Archivist is responsible for managing and preserving historical records. Unlike a librarian, who deals with publications, Archivists work with unique historic records, including documents, photographs, and audio visual materials both in all formats and media both hard copy and electronic.

Although some facilities use the term "archivist" loosely, it is a professional position that requires training. To be an Archivist, an individual must have a master's degree. Most have either a Master of Library Information Science (MLIS) or a Master of Arts (MA) in history with specific training in archival theory and methods. In addition to education, a Certified Archivist must show on the job experience working in an archival environment, as well as pass a moderated test documenting their knowledge of the Archival field.

For more information on Archivists and the archival profession, visit the websites of the Society of American Archivist (<u>www2.archivists.org</u>/) or the Academy of Certified Archivists (<u>www.certifiedarchvists.org</u>)

Continuing to be multicultural, FPCUG presented, "What's New at Apple?"

Ryan Fitzgerald, the Apple Solutions Consultant, Region 3, showed great changes that Apple made recently. When Ryan spoke previously, he demonstrated how Apple products work together even on your PC. He expanded on that idea with many new products that Apple has developed.

Apple released two big software upgrades with iOS 7 for iPhone, iPad, and iPod Touch, and released Mac OS X Mavericks for the Mac for free.

Both offer changes in both look and feel of the devices we use. Apple also announced that new purchasers of those products would receive Pages, Numbers, and Keynote (iWork) and iPhoto, iMovie, and Garageband (iLife) for free. This presents a great opportunity for users to get the latest and greatest software with minimal hassle.

Another FPCUG presentation featured The Big Screen Store, asking, "Do you need a new TV for upcoming holiday shows, including the Super Bowl?" Don't forget to look at TVs available at the Big Screen Store, said Ed Hodge, Home Theater Consultant at the store, showing what they can do to make viewing easier and more enjoyable.

He took his time explaining different type of TV's available and how they can be used in the home setting. These vary from the 46" Smart TV he used as a demonstrator to large wall-covering screens that can make a home a true theater. With the demonstrator machine he even showed how a camera on top of the machine could show the picture of you watching a program on the screen.

Ed extended to members a 10% discount on deliveries, set-ups and even furniture available at the store. This was a very valuable demonstration to all who were present.

There are also offers from other FPCUG friends; the newsletter noted:

Coupons offer many special deals for members. You must have your membership card available to take advantage of these specials.

FPCUG asks members, "Do You Have a Smartphone?" Since there will be SIGs about smartphones; check <u>www.fpcug.org</u> for dates.

FPCUG learned about Internet scams -- telling members, "Don't say you weren't warned". They thanked the Fredericksburg Police Department for services of Detective Patrick Lamb who spent about two hours explaining scams surrounding us. These range from picking up the phone to clicking on a pop-up on your computer screen.

Using a PowerPoint slide set, he went through scams encountered in his career and others that national agencies have related to him.

It was obvious that he enjoys his job because of the enthusiasm that he displayed while narrating schemes that are the life-blood of bad guys.

At the end of his presentation he told attendees that if they ever suspect a scam, feel free to call 911. The operator will connect you to the proper agency

Finally, in another President's Letter, Patrice Davis commented...

One of the pleasures of being President of FPCUG is visiting many non-profit agencies in the Fredericksburg area to see what they are doing and perhaps suggest ways that FPCUG can help them.

One of these visits was to the Central Rappahannock Heritage Center that needed help in archiving their material. Since I am a Certified Archivist this was right in my field of expertise. Rob and I spent some time with them to understand their problem and I was able to make some suggestions as to how they can achieve their goals. They will present a proposal to FPCUG in the near future and our Board of Directors will probably provide considerable aid.

A pleasure on September 14 was staffing the FPCUG table at the England run library sponsoring a presentation of the book, "Made By Hand" by the author. Our table presented a graphic picture of FPCUG emphasizing the "made by hand" efforts of FPCUG designed by Jim Jordan.

It was delightful meeting many new people who were interested in our organization and may very well become members.

SEE ATTACHED FILE FPCUGFlyer.jpg in General Articles

#### Greenspring Village Computer Club (GSCC) <u>http://www.gs-cc.net/</u>

At a meeting, GSCC proudly featured their member being an APCUG photo contest winner, and had an interesting Ancestry.com presentation.

#### Northern Neck Computer Users Group (NNCUG) http://www.nncug.net/

NNCUG recently had a presentation on printing, covering "Pre-Print to Post-Print". Bruce Mc Millan, Editor of The Northern Neck Computer Users Group "Computer Link" for the last four years, gave a "how to" talk for publishing our in-house newsletter. Bruce is retiring as editor when a new slate of officers is installed. His presentation was both a step-by-step of the entire publishing process, and particulars of using Microsoft Publisher.

As many user groups are doing, NNCUG is seeing and encouraging interest in mobile devices such as tablets, noting, "Tablet SIG -- If you have an iPad, iPod, iPhone, or any type of Android device, and would like to discuss features, tricks or apps, please join us to explore these devices."

Rob Mink reported two scams currently going around. One involves a contact at your house ostensibly made by a Microsoft representative.

Remember, Microsoft is not in the business of contacting individual consumers. The second is the CryptoPACK virus.

NNCUG had a presentation on Computer Backups and hard drive cloning.

Brian Riley, NNCUG VP, spoke on what you can do to get your computer working quickly after a virus infestation or Hard Drive Failure.

He explained that while backing up is necessary, the problem is that you need a working operating system and backup software to restore your backup. This may entail having to reinstall the operating system and backup software before you can even start to get your computer back.

He then explained the difference between cloning a disk and making a disk image. With cloning a disk, you get an exact copy of the disk, that if inserted into your machine, will allow you to resume work from the point the clone was made. Disk imaging on the other hand, which is how backups work, copies disk contents in some kind of compressed format (zipped), which then must be restored by a program that can read that format.

NNCUG has a very active Photo SIG. The October meeting continued exploring aspects of Photoshop Elements (PSE). The topic was converting color images to black and white photos. This can significantly strengthen an otherwise "blah" photo! Members were encouraged to bring laptop computers in order to follow with what was shown; sharing laptops was of course encouraged. Photos were also brought to be discussed in addition bring or advised on.

The December Photo SIG meeting topic was using Photoshop Elements post-processing to change lighting, such as brightness and contrast, in digital photos. Members brought favorite or best photos and described what was intended to do with each, and learned from others' comments.

Three members of the Photo SIG received recognition at the Rappahannock Art League show. Linda Boyatzies – 1st Place; Marianne Miller – Honorable Mention; and BJ McMillan – Honorable Mention. The group meets the second Tuesday of the month (December 10) at 9:30 a.m. at the Lancaster Community Library. The group is going back to basics with Photoshop Elements. The GENEALOGY SIG met with the Mary Ball Washington museum to attend a seminar on DNA tools and tests for genealogy research. The presenter was Jim Bartlett, Genealogist. Sowing popularity of genealogy, approximately 100 people attended!

Brian Riley was lead speaker at a meeting reviewing gadgets and gifts for the Holiday season. Some were great and some were "What?!?" You decide; here are many ideas and items that he can recommend. Look for additional details on the Internet.

Motion Detectors can be found in very small sizes and battery operated products are common. A gift of a battery operated alarm system can be configured limited only by your imagination.

The Yodeling Christmas Pickle. \$12.00. Adding to a tradition of finding a pickle on the tree, this ornament yodels if anyone, person or pet, gets within three feet of the tree.

Bacon Collection. \$39.95. An assortment of bacon products including bacon gumballs, bacon toothpaste, bacon strip adhesive bandages, etc.

The Martian Watch. \$299.00. This "Dick Tracy" type of wristwatch gives the time, and acts as a hands-free Bluetooth speakerphone. It displays incoming text messages and emails for most Bluetooth enabled smart phones. This outfit beat Google and Apple to the market for this type of watch!

The Neurocam, a wearable camera, uses brainwave sensors to read your emotions and degree of interest in an object. If your interest is high enough, it will make a photo. It is in prototype development by the Japanese.

Hands free cleaning Remote Control Mop. \$29.00. You use a wireless remote control to guide it around the room.

The Lenovo IdeaCentre Horizon. \$1299.00. An All-In-One touch screen 27"

Table PC that is pricey, but amazing! When tilted up, this functions like a normal 27 inch screen computer. Laid flat, it becomes a gaming table. This allows multiple users at one site for such things as Air Hockey, Monopoly, and Roulette. (There are 11 preloaded apps.) Brian said this is the best argument for using Windows 8 that he has seen. As far as TVs go, current direction for development is incorporating the home TV as your computer screen. Samsung is developing a smart TV platform.

### Potomac Area Technology and Computer Society (PATACS) <a href="https://www.patacs.org/">www.patacs.org/</a>

PATACS continues its tradition of running a twice yearly hands-on clinic at which members bring problem equipment for while-you-wait problem determination and resolution.

# OLLI PC Users Group (OPCUG) <u>www.olligmu.org/~opcug/</u>

**OPCUG**, a long-time PATACS meetings partner, is establishing an iPad club.

REGION 3 OH, PA, WV Robert Lee Vance (Bob), Advisor bvance@apcug.org\_email

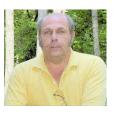

### OHIO ACPCUG

Akron Canton PC Users Group (ACPCUG generally) meets at the Green Public Library, 4046 Massillon Rd., Green, Ohio, 44585 and serves its members and the community with general and special interest group meetings, a monthly newsletter, and projects and partnerships with other non-profit organizations in northeastern Ohio. They have a general Q&A session each month, followed by presentations from PC industry representatives and club members. One of the presentations this past quarter was given by Laura Abood on the topic of Back up Email and Email Addresses. In January the projected program will be on back up devices and backup programs.

### BVCC

Bristol Village Computer Club for October was on digital design computer assisted drawing and 3 D printing. The presentation for the month of November was on Picasa photo editing program with an emphasis on its digital image improvement.

### CCS

The Columbus Computer Society Graig Wright presentation on OS X Maverick was well received by those who attended. OS X Mavericks (version 10.9) is the tenth major release of OS X, Apple Inc.'s desktop and server operating system for Macintosh computers. OS X Mavericks was announced on June 10, 2013, at WWDC 2013, and was released on October 22, 2013, as a free update through the Mac App Store.

### CAMUG

The Canton Alliance Massillon User Group presentation for November featured the web site <u>www.reddit.com</u> and answers the question "What do you Use your computer For". Reddit is a social news and entertainment website where registered users submit content in the form of links or text post. Users then vote submissions "up" or "down" to rank the post and determine its position on the site's pages. Content entries are organized by areas of interest called "subreddits"

### GCPCUG

The Greater Cleveland PC Users Group held its traditional Holiday Tech Gadgets feature for the 6<sup>th</sup> year. Since the holidays were just around the corner and everyone wants the latest technology, this was a chance to find out what these devices had to offer, to demonstrate the functionality, and provide a comparison to get the best value. Here is a list of some of the neat items that were demonstrated at this event.

- 1. Eric Wethington from **Dodd Camera** will kick things off with the latest in camera technology. He will bring a couple cameras that everyone will want and a few camera accessories.
- 2. Are we in the age of wearable technology? Google's Glass is a computer you wear like a

pair of glasses. Brandon King from Simplex-IT, a beta tester for Glass, will demonstrate and talk about his experiences using it. Glass will be available in 2014.

- 3. Thermostats seem pretty boring and low-tech, but they control your home's heating and cooling, and that can get expensive. Enter the **Nest Thermostat**, which can learn your schedule, program itself and be controlled remotely from your mobile device. Jim Evans has been using one and will demo it.
- 4. What's new with the **Apple iPhone 5S**? Scott Seifert of Team Spike Consulting, LLC will demonstrate the new Touch ID security feature to protect your data. He will also show off the new camera features including the AutoSense flash, which helps you take great pictures in low light.
- Light bulbs are another area which seem boring and low-tech. The bulbs we grew up with and even the CFL bulbs are giving way to LED bulbs. Scott Seifert will show how **Phillips Hue** is packing programmable tech into its Hue connected bulbs to create your personal wireless lighting environment so you can have custom mood lighting.
- 6. You have your video monitor, sound system, media player, Roku, Apple TV, etc. How do you control them all from the couch without running back and forth? Enter the Logitech Harmony Remotes. Spike Radway of Team Spike Consulting, LLC will be demonstrating his. These aren't your father's old universal remotes.
- 7. Tablets, tablets, and yes we got tablets. Microsoft has updated their Surface Pro. Brandon King will show what's new with the Surface Pro 2. Meanwhile, Apple has updated and rebranded the classic iPad as the iPad Air. Spike Radway will show off its light weight and increased power.

The October meeting featured: Social Networking--What the Heck are Facebook, Twitter, and LinkedIn? Abby Stokes, author of "Is This Thing On? - A Computer Handbook for Late Bloomers Technophobes and the Kicking & Screaming", will explain what everyone's talking about when they bring up Facebook, Twitter, and other social networking sites. She'll also share how you can enjoy the benefits without risking the loss of your privacy.

Abby Stokes has traveled across the country to personally take 190,000 of the Digitally Challenged by the hand and help them cross over the Digital Divide. She has taught courses in basic computing at both Cooper Union and NYU, as well as computer skills to private and corporate clients. A firm believer that "if my mother can learn the computer anyone can," Abby is confident that everyone can master the computer and navigate the Internet.

#### DMA

The Dayton Microcomputer Association user group members were treated to a presentation by Glady Campion & Jim Ullom on the "Best Tips, Tricks, & Freebies of 2013" during the general meeting in November. On the 10<sup>th</sup> of December the DMA members enjoyed socializing and a holiday dinner at the Company 7 BBQ in Englewood, Ohio.

Members of DMA have many special interest group meeting that they could attend. Among them are the Amateur Radio Sig with discussions on things like embedded processors in radios, computer control of accessories like rotors/antenna arrays software defined radios shack logging, QST cards, Linux in the Ham Shack internet radio show, and many other things. If you own, use,

Page 16

or are thinking about purchasing an Apple computer or mobile device, you will surely want to attend and learn about the latest hardware and software releases.

There is also a Classic Computer Sig which consists of computer classes on the older computers that are no longer sold. They are open to the public at no charge. DMA members are encouraged to come and get answers to their computer questions that are not available from the local computer stores. The classes cover software and hardware and how to upgrade or repair common troubles. Software covers spreadsheets, word processing, music, graphics, DOS, Win3.1, Win95, Win98, WinNT, and Win2K. Hardware covers memory, disk, CD, floppy disks, zip drives, power supply replacement, cleaning, etc. All classes are tailored to the needs of the members and can be most subjects at any time. If you call Gary at 237-5021 during the week, he can prepare to answer your questions, or many times a quick answer on the phone is all that you may need. Past classes showed how to connect the computer to MIDI keyboards and writing music on the computer, making a spreadsheet to balance your checkbook, or making a form to fill out for daily records. Also, replacing a bad CD recorder and cleaning, downloading your photos, replacing a bad power supply, running anti-virus software and updates, as well as rebuilding hard disk systems after a crash. The classes can also show the pre-PC computers that are in the Dayton Computer Museum. The students from Wright State will be getting information for their class work as assigned by their professors. Local computer stores have sent customers to the meetings to get help on the older machines. You have questions? We really have the answers!

Linux Sig also known as the Dayton Linux Users Group or DLUG, holds regular monthly meetings at Wright State University in Dayton, Ohio at 7:00pm on the third Thursday night of each month.

These meetings are open to anyone interested in Linux or other Open Source software, and we welcome both the experienced and inexperienced user.

Dayton Dynamic Languages Users Group was born out of the <u>Dayton Perl Mongers</u>, which widened their interests to include other languages such as <u>PHP</u>, <u>Python</u>, <u>Ruby on Rails</u>, <u>CGI</u> etc., in addition to <u>Perl</u>. It will meet at the same time - the 2nd Wednesday each month - at Dayton Chess Club, 18 West Fifth St., Dayton. For more info, contact <u>Paul Visscher</u> or <u>Paul E. Ahlquist Jr.</u>

DMA<sup>®</sup> has formed a digital photography SIG. Ideally, the SIG will have two meetings a month; one to learn about digital darkroom techniques, the other to go out into the field and learn how to use our cameras. This will be a free-form SIG meeting to discuss all aspects of digital photography in a friendly, small group atmosphere. We will be open to all digital systems including still, digital movie, scanning of regular photos, and capturing movies from analog (VHS and 8mm) formats. The group will use tools such as Photoshop, Photo Editor VideoWave, and Moviemaker to optimize our work.

If you are interested in participating or in becoming a group leader for the field portion, please contact Nancy Christolear or Dave Lundy (937) 426-1132, or e-mail <u>digiphot-contact@dma.org</u>. Our first meeting was held in the CompUSA Training Center at SR 741 and SR 725 from 7:00 - 9:00 PM Thursday, January 2, 2003. We immediately discovered that we needed a larger meeting room, so we moved to Wright State University. Due to increased enrollments, W.S.U. doesn't have classrooms for us now, so we've moved to 119 Valley St. Our current schedule is 7:00 p.m. the fourth Thursday each month at 119 Valley St. - please see our <u>events page</u> for current meeting details.

Please contact Nancy Christolear or Dave Lundy (937) 426-1132, write to <u>digiphot-</u> <u>contact@dma.org</u>, or check our <u>web site</u> for more details.

Genealogy / Ancestral Sig Anyone interested in joining this rewarding activity should contact Jay Finley (cell 937 825-0691) or Darlene Sye; we now meet on the first Thursday each month at 6:30pm at the East Branch of the Dayton Metro Library 2008 Wyoming St., Dayton. Dayton-Diode is our newest SIG. Dayton Diode is Dayton, Ohio's Hackerspace Initiative. Hackerspaces are community-operated physical places, where people can meet and work on projects - like art, hardware, electronics, robotics, and fashion. It is also a place to learn, work, teach, and collaborate on technologies, art, music, and community.

Dayton-Diode meets from 6:30 - 9pm the first Tuesday each month at a location TBA. For more details about upcoming meetings, see <u>Dayton Diode</u> on Google Groups, or contact the SIG's liaison, <u>Jason Sanders</u>.

Software Development Sig: 7:00 pm every Third Tuesday of the month at Donato's in Page Manor, 5600 Airway Road, Dayton, Ohio

Meetings free - membership in DMA is encouraged, not required. Programs are a mix of demos and discussions, covering a wide range of topics and skill levels. We usually begin with a discussion about current projects or technical questions. Our goal is to:

- Exchange ideas with other software professionals and hobbyists
- Promote the use of best software techniques and methodologies
- Facilitate continuing education and earning of certifications

### NEOPC

The Northeast Ohio PC user group general meetings are held at the Westlake Porter Library located at 27333 Center Ridge Rd. in Westlake. One of the timely presentations was the Income Tax Updates for 2013 presented by Ian Abbott. Previous meeting was a Q & A with Bruce Brockman & Lee Gerber

# LCCUG

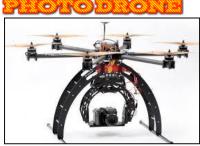

The Lorain County Computer Users Group had a presentation on photodrone remotely controlled aerial platforms for capturing of photos that would otherwise be inaccessible. The presentation was by Bruce Bishop, Chief Photographer of the Elyria Chronicle, demonstrated this new (4 months old) equipment.

Mr. Bishop will explain this technology with photos and explain what is happening with new laws about photo drone usage in the community.

He also brought and demonstrated the photo drone for the user group. This program was a rather exciting program that you should not have missed.

The December general meeting was replaced with a LCCUG Annual Holiday Party which consisted of a Chinese Raffle, Food, and Prizes. The user group members collected and donated computer related items for the Chinese Auction.

### LCCS

The Licking County Computer Society general meetings are held on the 3<sup>rd</sup> Sunday of every month unless otherwise announced. The October general meeting was a review of the APCUG DMA & NASAC Computer Conference on Digital Technology that was held in September in Englewood, Ohio. All attendees were quite pleased with the presentations, meals and facilities. The November meeting was canceled and combined with a potluck dinner for the December Holiday get together.

LCCS has some very active SIG's. They include twice a month repair sig's where user group members and people from the local community bring in their computers for repair, upgrade and in many cases virus and malware elimination.

Digital Image SIG is by far an event which draws the most user group members, even more that the general meetings.

Additionally there are 2 Linux SIG's per month as well as the addition of an iPad SIG. The Linux and iPad SIG's are referred to as help desk. Since we not only educate users but resolve problems they may encounter.

### NASAC

NASAC, the friendly little computer club of Xenia, Ohio featured a very unique presentation in November. The main program was about computerized sewing and embroidering. The club members learned how computers and sewing machines have melded to form a new way of doing things with cloth and needles. The presentation was given by Jacie Rinne, a Registered Nurse by profession, who left the nursing to raise a family. Since 1988 she has been in the sewing field and worked as a teacher at Sew Biz in Kettering, Ohio.

### PENSYLVANIA

### CUE

Computer Users of Erie like many other groups take time to celebrate and socialize during the holiday season. CUE has several interesting Special Interest Groups including Genealogy, Digital Photography, Hand Held Devices, Mac, and a Beginning User Group. The general meetings are held at 7:00 PM on the 3<sup>rd</sup> Thursday of each month at the Holy Rosary School, 1012 East 28<sup>th</sup> Street, Erie PA

### CPU

CPUser Group meets at the Holy Martyrs Parish Hall 353 W/ 9<sup>th</sup> Avenue, Tarentum, PA. They had their first ever, Members Helping Members Expo in November. This event was instead of the normal demonstrations of a regular club meeting. Members brought their own devices to the meeting to help others having issues with similar devices. Or take time to consider questions or problems regarding use of computers, tablets, e-readers, smart-phones, laptops, gadgets or anything else related to computing. Members were ask to make a list and bring it with them. There were several members willing to answer questions. Our objective was to help others get the most out of technology.

In October, the CPUser Group concentrated on an introduction to Linux with a presentation called the other operating system which was presented by Pat Barron of the Western PA Linux User

Group. In conjunction with this event there were displays for National Cyber Security Awareness Month and Software Freedom Day.

#### LACC

The Lancaster Area Computer Club like many of the other clubs in the region are using the December time frame to celebrate the traditional holidays. LACC had several special interest groups but currently need to have leaders and members to step up with the need and desire to have these events. The October general meeting was rescheduled and combined with the November meeting due to a conflict with the D&H trade-show. The rescheduled meeting covered Streaming Media at home & on the go.

#### PACC

The Pittsburgh Area Computer Club Inc. Does not publish an on line newsletter about their activities nor do they post up to date news on their website regarding programs and presenters. What I can say about PACC is they have had sessions on computer hardware, Bulletin Board Systems, Demonstrations, on Windows 3.1, OS/2, Windows 95, Windows 98, Windows XP, Windows Vista, various Internet Browsers, Virtual PC's and many New Software programs with the emphasis on Free.

PACC does have a variety of Special interest groups which include Internet, Windows 98, New Users, Hardware, CP/M, Midi, Geoworks, Microsoft, America On-Line, Computer-aided Investing, Windows NT and Windows 95 Sigs. When visiting the Pittsburgh Area Computer Club (PACC) you will find them located at Point Park University at the corner of Wood St. and the Blvd. of the Allies in downtown Pittsburgh, the third Sunday of every month. Our purpose is to enhance the understanding and enjoyment of personal computers. Doors open at 10:30AM and close at 4:00PM. There are Question & Answer periods, Special Interest Group Meetings, Workshops, Training Sessions, and New Product Demonstrations by software manufacturer representatives. We offer learning opportunities for all levels of computer users. There is something for everyone, from the beginner to the most skilled.

#### PACS

The Philadelphia Area Computer Society general meeting presentations for the last quarter included one by Robert Cheetham of <u>Azavea</u> presents "Visualizing and Forecasting Crime Events in Digital Philadelphia"

Police Departments and other public safety agencies are increasingly visualizing their data using geospatial data technology. Maps provide an important mechanism for seeing patterns in both crime and other events to which public safety agencies respond. But GIS data provides an opportunity for much more than just displaying points on a map. New techniques are being developed to discover changes in the geographic pattern of events, to forecast the risk of crimes occurring in the future, and to identify high priority locations for intervention. In addition, recent advances in technology are enabling these capabilities to be made available through web and mobile interfaces. The workshop will also present the latest research being applied to public safety and crime analysis, including predictive analytics, forecasting, and mobile applications.

Robert Cheetham is the founder and CEO of Azavea, a B Corporation that creates civic geospatial

software for the web. He founded Azavea to apply geospatial technology to support more sustainable communities while advancing the state-of-the-art through research. Today, Azavea uses both commercial and open source technology to create tools for urban planning, watersheds, land conservation, urban forestry, elections, crime analysis, human services and digital humanities. The firm's public service mission and research focus are at the heart of its work, including the Summer of Maps program, R&D partnerships with universities and donating a portion of its profits to charitable organizations.

Prior to founding Azavea, he served as a software developer and GIS analyst for the University of Pennsylvania, the City of Philadelphia and the Philadelphia Police Department and as a civil servant in Japan. He serves on the advisory board of the Penn State University Masters in GIS and GeoDesign programs and as an occasional lecturer at the University of Pennsylvania, School of Design. He has an MLA in Landscape Architecture and Regional Planning from the University of Pennsylvania and a BA in Japanese Studies from the University of Michigan.

PACS also took full advantage of one of the APCUG video teleconference YouTube videos by Francis Chao. The topic was a comparison of SkyDrive, Google Drive, Box, and iCloud. In January PACS will be using Skype for a virtual presentation by Jere Minch from the Lake-Sumter Computer Society of Leesburg, Florida. The program will be on "How Printers Work, Hints and Tips."

The Philadelphia Area Computer Society should be commended for the diversity of its Special Interest Group that it offers its members. See the table below for a list of all the Sig's that PASC is hosting.

| Group                                            | Leader                        | Description                                                                                                    |
|--------------------------------------------------|-------------------------------|----------------------------------------------------------------------------------------------------|
| Access                                           | <u>Jenny</u><br>Duskey        | A group for anyone who wants to learn how to create database<br>applications with Microsoft Access, either for personal use or for small<br>business use. Website: <u>Access SIG</u>                                                    |
| Android                                          | <u>Ken Fox</u>                | Focus on application development for Android devices. Android based<br>mobile device programming will target a smartphone, tablet or other<br>device running a version of the Android OS. Website: <u>Android SIG</u>                   |
| Computer<br>Security                             | <u>Ken Fox</u>                | This SIG concerns all areas of computer security including malware, hackers, how to protect yourself, etc. Website: <u>Computer Security SIG</u>                                                                                        |
| Digital<br>Photography and<br>Adobe<br>Photoshop | <u>Marty</u><br><u>Snyder</u> | Exploring topics in digital photography of Photoshop, an application<br>that has become a standard of the photography, graphics, web, and<br>printing industries. Website: <u>Digital Photography and Adobe</u><br><u>Photoshop SIG</u> |
| Excel                                            | <u>Ron Dunbar</u>             | Focus on the many functions and tools that Excel offers, and on basic elements and techniques of spreadsheet design, covering both intermediate and beginner skill levels. Website: <u>Excel SIG</u>                                    |

#### PACS Groups

| HTML                             | <u>Ron Stoloff</u>              | This SIG will cover topics in the Hyper Text Markup Language or HTML language in the use of designing web pages. Website: <u>HTML SIG</u>                                                                                                    |
|----------------------------------|---------------------------------|----------------------------------------------------------------------------------------------------|
| Linux                            | <u>Aaron Segall</u>             | This SIG focuses on the Gnu/Linux Operating System. Most members<br>use the Ubuntu distribution, but we are distro agnostic. Curious,<br>beginner, and professional, all are encouraged to attend.<br>Website: <u>Linux SIG</u>                                                                                                    |
| Macintosh                        | <u>Linda</u><br><u>McNeil</u>   | This SIG is devoted to Macintosh computer enthusiasts. The session starts with a Q&A, then moves to new releases, web sites, and a main topic. Website: Macs @ PACS                                                                                                    |
| Novice Q&A                       | <u>Bruce Smith</u>              | Novice and intermediate computer users are welcome regardless of<br>experience level; programs are arranged to help both levels of user<br>with questions about using Windows and applications.<br>Website: <u>Novice SIG</u>                                                                                                    |
| РНР                              | <u>Don</u><br><u>Arrowsmith</u> | This Workshop covers the basics of PHP, a server-side scripting<br>language that enhances web sites as well as eases site maintenance.<br>Code snippets will be shown and ways for you to test and debug your<br>PHP code will be listed. Website: <u>PHP SIG</u>                                                                                                    |
| Social Media                     | <u>Susan Dykas</u>              | Social media is on the rise and Facebook is leading the pack - others<br>that include Myspace, Twitter, YouTube, and LinkedIn. Social Media is<br>a great way to communicate with family, friends, and colleagues<br>around the world. This monthly course will cover the highlights of<br>how to use social media, with an emphasis on Facebook, for fun.<br>Website: <u>Social Media SIG</u> |
| Visual Basic for<br>Applications | <u>Ron Dunbar</u>               | VBA is a powerful tool for automating repetitive tasks in Excel. This<br>SIG will go through VBA subroutines line by line to see how they are<br>constructed and how they work, and to learn the basic concepts of<br>this "object-oriented" programming language. Website: <u>VBA SIG</u>                                                                                                    |
| Web Design                       | <u>John Davey</u>               | Our group demonstrates real-world techniques for achieving<br>standards-compliant web designs and layouts. Members range from<br>novices to professional developers. Monthly topics will reference<br>HTML, CSS and JavaScript as applied to real web sites.<br>Website: <u>Web Design SIG</u>                                                                                                 |
| Windows                          | <u>Rob Keiser</u>               | The Windows Special Interest Group discusses all aspects of Microsoft Windows and the applications that run on the Windows platform. We invite all skill levels to come and join us. Website: <u>Windows SIG</u>                                                                                                    |
| WordPress                        | <u>Reed</u><br>Gustow           | WordPress is a popular free, open-source Content Management<br>System, or CMS, that can be used to create simple blogs to complex<br>websites with event registration, e-commerce, membership and<br>more. It has a reasonable learning curve and can be used by coders<br>and non-coders alike. Members of all skill levels are welcome.<br>Website: <u>WordPress SIG</u>                     |

REGION 4 AL, GA, MS, NC, SC, TN Judy Taylour, Acting Advisor jtaylour@apcug.org

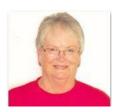

# ALABAMA Huntsville PC User Group, Inc. (HPCUG) www.hpcug.com/

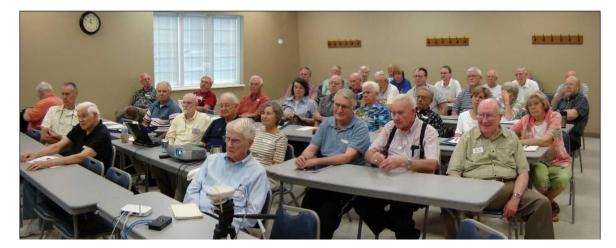

HPCUG, a group of computer enthusiasts meeting monthly to discuss hardware and software for Windows PCs. The objectives of HPCUG are to foster education in computer and Internet technology, promote and encourage the use and understanding of computers in the community, and assist club members with their computers and problems. They are called The Teaching Group because of their focus on education. A great deal of time is spent helping members learn about PCs and the programs that run on them. Free instruction in WINDOWS is a regular part of their meetings.

The December program featured Les Johnson, a husband, father, physicist, manager, and author of science fiction/science fact. In his "day job" he serves as Deputy Manager for the Advanced Concepts Office at the NASA George C. Marshall Space Flight Center in Huntsville, AL. Johnson recently spoke at the TedXHuntsville conference; his topic was Thinking BIG to reach the stars.

#### GEORGIA

Gwinnett SenioR Learning Center http://www.gsrlc.org/ www.facebook.com/GwinnettSeniorLearning

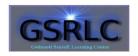

The Gwinnett SenioR Learning Center is sponsored by the Gwinnett County Parks & Recreation for Adults Age 50 and Older. The group is offering classes at two locations:

- Essentials. This is a beginning course for many of their students and is a refresher for using email.
- The Basic Word Processing class introduces students to basics of word processing software (LibreOffice), which is available at no cost. Students should already have some (PC)

experience and be interested in gaining basic word processing skills and some general skills with application software.

- They also offer Word 2007 and 2010 class.
- A one-session class teaches students how to use Word's mail merge function to create labels or cust–omize form letters.
- PowerPoint 2007 and 2010 features creating greeting cards, photo slideshows, and enhanced presentations using themes, animations, transitions, and audio/video clips.
- Another one-session class is general intro to digital photography, for all digital cameras.
- A follow-up class is Digital Editing: Basics of working with digital picture (image) files, with a taste of some more advanced things to do with them.
- Students will have the opportunity to learn how to Organize Their Stuff by developing techniques and strategies for organizing their files and folders on their computer at home.

#### TENNESSEE

### Plateau PC Users Group, Inc. (PPCUG)

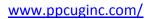

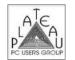

The group's November presentation featured the Evolution of the United States Postal Service by Postmaster Lori J. Cook. Her presentation covered the evolution of the Postal Service from beginning to end -- Pony Express through their current web-based programs that make it helpful for customers to apply postage from home and have their packages picked up at their door. She also discussed the future of the postal service. Treasurer Alan Baker also spoke about Internet Scams.

Note from Judy: Several groups in my area (Southern CA) have had presentations by Post Office employees – you'd be surprised about how interesting the presentations are and how much you can learn about how to make your life easier when dealing with the USPS.

The October meeting topic was Windows 8.1 by member, Carl Nordeen. He feels that 8.1 was an improvement over the original Windows 8. One feature that he liked is the availability of a start button via a right click or the Windows Key + X. He also mentioned a note of caution regarding the search feature. The Search function defaults to "Everywhere;" it searches for files on your computer, files on the internet, etc. To search for files on your computer you should click on the "files" in the drop down list. The search function does not search for files in "Apps". To search for files in the "Apps" you have to open the "App" and use the search function in that "App".

To change how search functions you have to go to the Control Panel, navigate to Search and Apps and make changes there.

### Tellico Village Computer Users Club (TVCUG)

tellico village computer users club

# www.tvcuc.org/

The MacUsers Group is a Special Interest Group (SIG) formed several years ago; it merged with the TVCUC and is an active, self-directed group meeting on the fourth Monday of the month during January, February, March, April, September, and October.

The group discusses and demonstrates programs related to the Apple environment, primarily Mac computers. Because Apple has expanded its product base from computers to iPods, iPhones,

and iPads, the group also attempts to bring its members up to speed on the increasing number of applications on these devices.

Also available are a network of MacUsers to help people new to the product line. The group depends on members who have become proficient in various areas to share their expertise, both to the membership in meetings and individuals on a one-to-one basis. Monthly email messages contain tips and tricks for enhancing members' experience with Apple products.

As with First Level Support available to club members in the PC world, the MacUsers Group also is there to help those who have the "other" computer.

# **REGION 5 FL**

Judy Taylour, Acting Advisor jtaylour@apcug.org

# The Computer Club

# http://www.scccomputerclub.org/

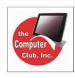

Their October Meeting topic was Improving PC Performance by Matt Batt. He showed ways to speed up attendee's computers as well as recommended several software tools. He also talked about things to avoid and how to get a faster and more stable computer system.

November brought them a presentation by Charley Prince representing Avast!

Matt was back in December with a presentation on Evernote, an easy-to-use, free app that helps you remember everything across all of the devices you use. Stay organized, save your ideas and improve productivity. Evernote lets you take notes, capture photos, create to-do lists --and makes these notes completely searchable, whether you are at home or..... Sounds like just the right program for busy seniors.

### PC Rams Computer Club

www.pcrams.org/

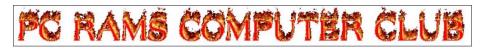

Their November meeting featured Windows 8. Members were encouraged to bring their laptops to the December meeting for a Win 8 Workshop facilitated by Marc Martin (Software Review and Publications chair). There was also a short presentation of the 5 best free Windows tools hosted by President John Samuels.

# Northwest Florida Association of Computer User Groups

www.nwfacug.org/

Their annual tech conference will be held February 8. Tech '14 will feature

new presentations focusing on new technology - IPAD, Android, Windows 8. Focusing on Windows and Apple products, programs and APPS. They ask those interested in attending the conference to check their website for up-to-date information on the schedule and workshops.

**APCUG REPORTS** 

#### **REGION 6 and INTERNATIONAL**

Greg West, Advisor, APCUG Marketing Chair, FACEBOOK, and User Groups gwest@apcug.org

# TWO THOUSAND AND FOURTEEN - Imagine that! IT IS THE YEAR OF USER GROUP COMMUNICATIONS!!

When I speak to user group members I often hear the question, "Where did the time go?" This is in reference to the fact that most of us joined a user group many, many years ago and are still at it...which is really amazing...kudos to all of us volunteers, a big pat on the back here!!

We hear that the fate of a user group is not good, user groups are failing, and user groups are not needed because we have Google Search that gives us all we need.

Many know that this is simply not the case. All-too-often, groups fail due to lack of "newness" as they continue to do the "same old/same old" stuff meeting after meeting. The executive never changes due to a complete lack of volunteers; thus the talk of failure.

We have the answers!!

APCUG can and does help user groups resurrect themselves, create that "newness" that is sometimes desperately needed for a group to survive. We have new ideas, new blood, and an energy than cannot be matched!!

What we need from you is a contact. Someone we can communicate with to discuss how we can help your user group to get that volunteer that is needed, to get that tech help that members have requested, to get that help with user group meetings and presentations etc.

All we need is a member in your user group who wants to help share what APCUG can do for your group.

### PLEASE HELP ME...HELP US ALL!! A NEED TO COMMUNICATE AND SHARE...

As well as being your APCUG Advisor, I am the Chair of the APCUG marketing committee. One of my goals is better communications between APCUG and User Groups. However, I need help. I am seeking one member from each group that I can exchange ideas and to ensure important user group notices and upcoming events are communicated to their respective members.

Here is exactly what is needed from you:

Please send me the name and email address of one of your user group members who is your APCUG rep or someone who may have an interest in keeping your group up-to-speed with

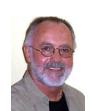

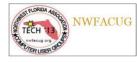

everything APCUG offers and the many ways we can assist your user group from meetings to saving your group from closing, to the creation of a volunteer.

We are creating some marketing videos for your user group that will show your members just what APCUG is all about and more specifically, what we offer user groups and members in the way of help and free tech training.

Please help me help you...We really need a communication link (APCUG Rep) between APCUG and your user group executive. This will involve minimal correspondence and very little time for your rep, but they will have full access to APCUG help with user group issues and free tech help.

APCUG has over 180 user groups under its umbrella. Together, we can form a powerhouse of tech activity and help. The APCUG website now has a forum section where ANY member/user group can join in and ask questions, share ideas, and so much more.

I believe the secret to success is found in communication, it is the key. We all need to communicate and share amongst user group members. We have the proverbial gold mine here in information, ideas, and experience...Let's tap into it.

REGION 7 IA, MN, MO, ND, NE, SD, WI Judy Taylour, Advisor <u>itaylour@apcug.org</u>

MINNESOTA Twin Cities PC User Group (TCPC) www.tcpc.com www.meetup.com/Twin-Cities-PC-Users-Group

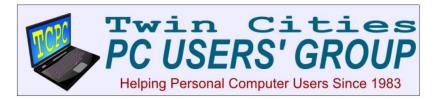

### **October Meeting Recap**

How to Use LinkedIn, Twitter, and Facebook was presented by Jonathan Freed who covered the broad range of social media options available and explained his reasons for using each one and why people should start using them, both for personal communication and business marketing. A self-described "social media junky," Freed makes using social media part of his daily regimen. He walked through his own Facebook page, explained how to set security and privacy settings and demonstrated typical posts. He also explained how he uses Twitter to follow people he considers interesting and using Tweets to keep his followers abreast of where he is teaching or working. He explained how to get the best use of re-tweeting. He dissected a complicated tweet and explained each of the hashtags and @addresses to show who created it, who re-tweeted it

and how to get more information. He showed how to communicate a lot of information in only 140 characters and encouraged everyone to get involved in LinkedIn, considered the most professional of all the social media and useful for connecting with new business opportunities and/or people who share your same interests. A new, and not well-known as yet, program is neighbor.org, a way to set up a community of your neighbors where they communicate with each other if they have items to sell or give away, when they may go on vacation and need someone to keep an eye on their home, and to broadcast issues of concern in the neighborhood. Jonathan has set up a neighbor.org community in his Fulton neighborhood and it has proven very successful.

#### **November Meeting Recap**

Just in time for the holiday shopping season, the **Meeting** covered On-line Selling – Current Trends, What's "hot" with Anne Simpson. Anne delighted the audience with her frank and honest insights into the world of online selling on eBay and eCrater. She guided them through a tour of her store on eCrater and showed the bestselling items, particularly her abundance of t-shirts. She surveyed the members in attendance to see how many were serious about selling items online and then walked attendees through the basics of setting up an online store on eCrater. She emphasized the importance of thoroughly reading the guide the website provides because the information can definitely help the new seller get started on the right foot. When setting up the store, be sure to put the store on hold as you list your inventory so that you don't make it "live" until you have a good number of items, maybe 100 or more. Take the time to describe your items clearly and honestly because you don't want to have disgruntled buyers who give you a bad rating. You are better off downplaying the items so that the buyer is pleasantly surprised and happy to give you a 5-star review.

Of course, with the holidays approaching, she was excited about finding and selling some "ugly Christmas sweaters," which can fetch a good price on eBay auctions, but she pointed out you have to buy the sweaters at a low enough price to make a good profit.

#### **December Meeting Info**

December's meeting was an on-site tour of the Fab Lab at Century College. Scott Simenson, Director of the Fab Lab, give attendees an introduction to the 3D printing technology and the process involved from start to finish. He then led them through the lab where they saw the 3D printers in action. This is one of five training facilities across the country sponsored by MIT which gives students the opportunity to get hands-on experience in designing and producing items using 3D printers.

# WISCONSIN Madison PC Users' Group (MPCUG) www.mpcug.com

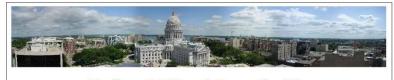

Madison PC Users' Group On-Line

#### **December Meeting Info**

Covered Digital Government. Madison recently held a Digital Government Summit with two days of exciting talks and discussions on how to serve the missions of state and local government with the new technology tools that are coming faster and faster into our lives. Madison PC Users' Group officers Bhim Nimgade and Roger Tesch attended, and they reported on this excellent conference. They talked about some of the many fascinating things they learned - survival lessons from the great Polar explorers, Unified Communications, mobile app development, why large IT projects so often fail, cleaning out the pipes in government processes, and more!

#### **November Meeting Info**

Discussion on Healthcare.gov – Tech Glitches. They talked about this huge system and what are the organizational and tech problems attendant on its birth. What can we learn from this problem? And we had better learn, because such systems are going to be unavoidable. Nothing small can deal with the solutions needed for 300 million people.

### **October Meeting Info**

Featured the important topic of "What is it that brings strong men to their knees, that causes their faces to turn pale and their knees to turn to jelly?" For some it's spiders or other creepy crawlers, and for some it's extensive dental work. But for all it's the threat of data loss. Who has not felt the beginnings of panic when they confidently saunter over to their assigned workstation in the morning and fire it up, only to find the screen remain stubbornly blank despite all of their frantic button pushing and screeching? Usually it's just something bone-headed and innocuous like having forgotten to plug the monitor in or having unwittingly sat down at the wrong cubicle. These situations are usually quickly resolved after much innocent laughter and hornpipe dances from one's office mates. Or, if it's more serious, one calls the company IT department, and then by magic, everything pops back into existence, being recalled from the frightening void.

Enter Chris Harrison, Storage Guru and Data Luminary in the city of Madison. He is the Principal of Great Lakes Storage SAN - Data's Safe Harbor. The Great Lakes SAN solutions include an onsite Networked Storage Server, and cloud-based disaster recovery. This is all resilient, scalable, and secure, and accomplished with reductions in costs and staff time and resources. Chris has been working hard over the last many years to build the Great Lakes SAN for Managed Data Storage as a Service. No longer do you and your staff of wizened gnomes have to rush about frantically juggling precarious piles of 3.5" diskettes and cassette tapes to store and also restore your company's precious data. The Great Lakes SAN solutions include an on-site Networked Storage Server, and cloud-based disaster recovery. This is all resilient, scalable, and secure, and accomplished with reductions in costs and staff time and resources. Chris talked about the process and implementation of this service. Members also had the opportunity to find out how such a business is conceived and launched.

> REGION 8 AR, KS, LA, OK, TX) Bill James, Advisor bjames@apcug.org

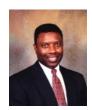

#### Happenings around Region 8

I offer a big salute to the clubs in my region in that you are great supporters of APCUG and you are awesome. It is renewal time again for APCUG and if you haven't renewed your continuing support is again solicited. If you did an early bird renewal, thank you and congratulation and best wishes on winning a new Kindle.

If your group is struggling, the APCUG offers so many benefits to help you create and maintain a viable club. The APCUG is here to make you successful through your Regional advisor or through the other benefits we offer. The Computer Club of Oklahoma has initiated using <u>Meetup.com</u> as a means of getting information out about their programs. They have renamed all their Study Groups (SIGS) as Meetups. Meetups are growing across the country where people that are looking for like-minded groups can find them in one place if that group is a subscriber to Meetup.com.

Our users groups are challenged to survive with its aging membership, apathy and other malady's that are occurring not only with computer clubs but other organizations as well. Region 8 Groups are meeting the challenge by having to think how to combat this problem or they face extinction. Region 8 groups are surviving because they are thinking outside the box. Trying new ideas to attract new members. They are aware that the computer user is no longer tied to a desktop but they are using mobile devices such as the android or iOS smartphones and tablets as well. As they move forward in 2014, these groups know that for them to survive they must produce programs to help members feel comfortable with these new devices. Let me know what you are doing to help your members.

#### Region 8 User Groups:

Alamo PC Organization Caddo-Bossier Windows User Group Houston Area League of PC Users, Inc. North Texas PC Users Group Tarrant County College Computer User Group Topeka PC Users Club

Bentsen Grove Resort Computer Club Computer Club of Oklahoma City New Orleans Personal Computer Club, Inc. Southwest International PC Club The Computer Club of Hot Springs Village Trails End Computer Club

REGION 9 AZ, CO, NM, UT Ray Baxter, Advisor rbaxter@apcug.org

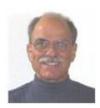

All of the information in this report has been taken from the user group's website and/or newsletters. In this issue one focus is on what type of presentations Region 9 clubs have done this past quarter so as to provide concepts and ideas that other clubs may want to use in the future.

It is hoped that in 2014 each club will provide their own narrative to insure what they have to say will be properly represented.

### Arizona Alliance of Computer Clubs

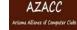

Phoenix, AZ AZACC announced a major change in their purpose and undertaking. While the initial mission was to encourage out of town speakers to visit both the large and smaller computer clubs in Arizona, the times have changed where due to shrinking travel budgets and other factors, getting corporate speakers to come to Arizona has become increasingly difficult.

Going forward AZACC will no longer provide a monthly speaker that visits each member club but instead will provide a speaker's bureau repository of experts in their field that member clubs can call on to provide in person presentations. Because of this change, membership dues have been reduced to only \$10 per year.

# The Colorado River Computer Club

### Lake Havasu, Arizona

This club meets at 7 p.m. on the first Tuesday of each month and during this quarter has had such divergent programs covering Broadcast Radio and Computers to changes to Medicare and the Obama Health Care plan.

# Computer Booters of Sun Lakes

#### Sun Lakes, Arizona

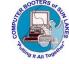

This club also meets at 7 p.m. on the first Tuesday of each month, and during October had a presentation hosted by Verizon Wireless focusing on smartphones as well as a member sharing his experience with what he called a "frugal" cell phone.

This club's APCUG Rep. is Patricia Hill and once again she (along with husband Al) is very actively engaged in the planning and implementation of the upcoming Computer Technology Conference to be held in Mesa AZ January 31 to February 2, 2014. More details can be found at: <a href="https://www.comptechconf.com">www.comptechconf.com</a>

### Computer Club of Green Valley

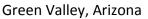

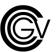

This large club in southern Arizona offers many winter classes to their members covering everything from "Kindergarten" (for real beginners) to different operating systems, maintenance, and diagnostics. Their members can now choose Windows 7 or 8 on their dual-boot computers, and they continue to offer the use of Lynda software training classes.

#### **Payson Area Computer Association**

#### Payson, Arizona

Prescott, Arizona

In order to encourage club members to take advantage and benefit from the APCUG videos, as well as to highlight the usefulness of the quarterly APCUG Virtual Technology Conferences, at the December meeting the Summer VTC Applian software presentation was shown. This was followed by an actual demonstration of the Replay Radio software.

# Prescott Computer Society

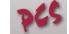

In October the meeting topic was "Can We Trust Online Reviews" a fascinating subject which begs the question – how often are positive reviews from employees and negative ones from the competition? Also this past quarter Encryption and Internet Privacy were discussed.

#### Sun City Grand Computer Club

#### Surprise, AZ

This large user group with over 900 members offers training classes and SIGs in addition to their monthly general meeting held the first Wednesday of the month at 1:00 PM. Recent topics included "Windows XP: R.I.P. End of Life What to Do Next" The club has also started their own "television show" which is broadcast locally for members living at the Sun City Grand complex and can also be accessed at www.the3.us

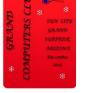

#### Sun Village Computer Club

#### Surprise, AZ

In November, Bob G. visited this club to give its members his always interesting and informative security presentation.

#### **Tucson Computer Society**

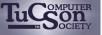

Tucson, Arizona

The largest open member computer club in southern Arizona. Their general meetings are free and open to the public. Club President Adam Dellos was recently quoted in the Arizona Daily Star with advice about the approaching "end of life" for Windows XP.

#### **COLORADO**

## **Computer Users of Greeley**

Greeley, Colorado

This club has been active since 1989 and meets monthly on the second Saturday. Their stated goal is help the user (experts to beginners) not only to better understand what their computer is all about but to more effectively use it.

#### **Denver's Other Group**

#### Denver, Colorado

Meeting on the first Thursday at 7 p.m., DOG's recent presentations covered using a UPS, and Internet Security (provided by Bob G. and Avast)

#### Mile High Computer Resource Organization (MICRO)

#### Denver, Colorado

While typically meeting on the last Thursday of the month, November is the exception because of Thanksgiving, and December was dedicated to a Holiday party. But in October the topic was Troubleshooting Techniques, an issue about which you can never have too much information.

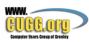

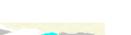

MICRO

#### **Pikes Peak Computer Application Society**

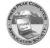

Colorado Springs, C<u>O</u> Using the Box.com software to save the audio file, this club has recorded their October meeting/presentation as an mp3 file which is available to listen to from their website.

#### NEVADA

#### Sun City Anthem Computer Club

Henderson, Nevada

In November club members had the good fortune to be able to bid on nine iMac computers

# **REGION 10 CA**

Cheryl Wester, Advisor cwester@apcug.org

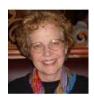

California computer groups have been busy. Many are having Christmas parties, having elections, and planning for the next year. If you haven't sent in your dues, California, please do so. You don't want to miss all that APCUG has to offer. Also, don't forget to change your officers on our website if you have had elections.

The Los Angeles Computer Society had an interesting presentation in November on computer animation. Computer animation adds visual effects like animated dinosaurs, robots, space aliens, tidal waves, explosions, etc. to live action. These unlikely elements can be added seamlessly to live action scenes. The computer engineers work with the visual artists to put it all together. Blake Sloan was the presenter on this interesting topic. This information is from the great newsletter they put out each month. Perhaps you have someone in your area that has knowledge of this.

Dr. Gary Sexton gave a presentation on HEALTH CARE NOT OBAMA CARE. The title alone makes me wish I had seen this. This presentation was at the Channel Islands PC User Group. He covered the current standards of treatment recommendation and how we got there. He also covered good websites to go to and how to read medical literature.

The Claremont Senior Computer Club had two recent meetings on asking the guru and also on Tips and Tricks of Technology. Other great meetings are relatively easy to prepare for. These are also excellent when a speaker cancels at the last minute. The Big Bear computer club had a meeting on cleaning up your computer. An excellent topic for the end of the year. We all get sloppy (most of us at any rate) on cleaning out the "junk" that accumulates in our computers.

# REGION 11 AK, HI, ID, MT, OR, WA, WY Judy Taylour, Advisor <u>itaylour@apcug.org</u>

#### WASHINGTON

Tacoma PC Users Group (TAPCUG) http://www.tapcug.org/

www.facebook.com/tapcug

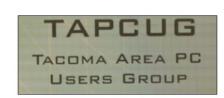

#### **TAPCUG Merges with TOGGLE (Tacoma Open Group For Microcomputers)**

The TOG board members voted for dissolution of the organization at the August 2013 meeting. The Tacoma Open Group For Microcomputers was dissolved at the conclusion of the final meeting on September 9, 2013. At TAPCUG's September Board meeting they officially merged with TOGGLE. They graciously donated their treasury and some equipment to the blended group. The membership has jumped up to around 80 since the board unanimously voted to include all of the TOGGLE officers automatically and any former active TOGGLE members who wish to join the merged club. Their membership dues will be covered for a year.

#### **October Meeting**

TAPCUG's October meeting featured a webinar via Skype by Gene Barlow: Selecting the Best Backup Approach. (Has your group had one of Gene's webinars?) To quote President Anne Copeland ....."That's what computers are all about now; connecting around the world for information and understanding. Just look at how many Skype connections are seen on the evening news."

#### **November & December Meetings**

Buying and Selling On-line for Christmas was featured at the November meeting via a TAPCUG panel of members. December brought a presentation on E-mail by UG secretary Rosalie Westerberg. It's nice to see that they have their 2014 meetings

#### **General Articles** By Gabe Goldberg

#### This Space Left Blank Because Nobody Responded!

Well, no it isn't (blank). But it could have been, for all the Region 2 user group information I didn't get. What's here about Region 2 was harvested from newsletters and other communications I DO receive. We have a problem, but I'm not sure it's communication -- motivation, value, mindshare? Sometimes this feels like pushing a string, uphill, through the eye of a needle. If user groups don't care... and our mission is helping them... it would be nice if they wanted our help. So THANKS to groups which have me on mailing list for newsletters, and "How about it?" to the groups that don't.

#### In Support and In Memoriam

It's a sad part -- but reality -- of user group life to occasionally lose colleagues. A warm gesture, though -- for friends, family, colleagues -- is printing memorial information in a club newsletter so everyone can reflect on the person's life, contributions, and friendship. Similarly, it recognizes that user groups and clubs are communities to share member news, woes and illnesses so people can pitch in with different sorts of support. Don't wait until it's too late and wish you'd been able to do something positive.

#### **Free Money**

It really is -- available by becoming an Amazon Affiliate. It's a simple process; it provides a unique group-specific web link for shopping.

Clicking the link enters Amazon.com by a special "door"; after that, purchases are credited to your group, earning a few percent commission.

Publicizing the link, reminding people to use it, encouraging putting it on browser toolbar for easy access, makes it simple for people to use.

It's not hard to earn hundreds of dollars -- or more -- with this.

Purchasers see no difference in the browsing/buying experience and no personal information is reported to the affiliate. If your group doesn't want to do this -- but why not?! -- feel free to use PATACS link so we'll earn the commission. You can see the link on <u>www.patacs.org</u> or just use <u>http://tinyurl.com/bty6ovw</u>.

#### Be Nice to Speakers -- And Be On Time!

A nice gesture I've experienced occasionally is being treated to lunch or dinner before speaking at a user group. When I thanked my host at a recent event, she laughed and said there were two motivations: one was to thank speakers, and the other was ensuring they arrive on time for the meeting.

#### Intriguing Mysteriosity

I recently attended an event which promised a mystery speaker. The write-up was intriguing and hinted at -- but didn't reveal -- the speaker and topic and promised a meeting worth attending. People attended out of pure curiosity and weren't disappointed -- so consider that marketing/publicity approach to get people talking and attending.

#### **Recruiting Volunteers, Officers, Board Members**

It's too often challenging staffing user groups -- so there's no point in creating obstacles to that. But one way to get people to consider stepping up is encouraging them thinking about your organization and challenges/opportunities it faces. I recently saw an organization's template for initial discussion with volunteers; it can obviously be tailored for unique group requirements:

1) Why do you wish to serve on the Board of Directors?

2) What specific skills or professional capabilities will you bring to our group?

3) What do you see as the most important aspect of our offerings and how can you impact their improvement and/or success?

4) What do you think is the biggest challenge facing our group and how would you address this challenge?

Remember, any member is eligible for a vacant position.

#### How Are You Doing?

How do you KNOW?! If you don't survey meeting attendees (or full membership) you only have partial/random/anecdotal feedback. At a minimum, gathering meeting-related data can identify problems, reward success, and provide ideas you'd otherwise never have. I've used evaluations and surveys in many organizations, events, conferences, meetings to get audience feedback and stay in touch with members/participants. This can be done via at-event paper forms (good for immediate feedback and response rate, bad for having to do data entry) or online (good for easy response and automatic tabulation, bad for response rate and lack of immediacy). If you feel disconnected from members -- and especially if they feel disconnected from your group! -- Surveys and evaluations can elicit participation and enthusiasm.

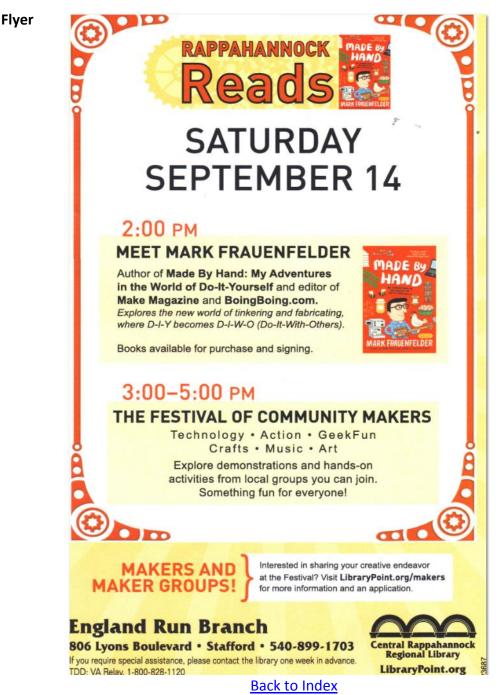

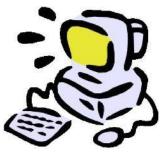

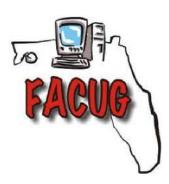

# WOW - Another Great Value!!

# Florida Association of Computer User Groups (FACUG)

# does it again!

# Spring 2014 FACUG Technology Conference

Sunday, March 16, 2014 - 9:00AM to 4:30PM (Registration opens 8:00AM)

South County Civic Center, 16700 Jog Road, Delray Beach, FL (between Linton Blvd & Clint Moore Rd)

Mac, PC, iPhone and other Smart Phones, iPad and other Tablets, Social Networking, Internet Security, Identity Theft, Digital Photography, eBay, Hints & Tips and much more

Includes additional business-oriented track for business people who require computer and

technology knowledge to run their business or to better do their jobs more effectively

For questions or more conference information, email <u>facugconference@ariesmart.com link worked</u>

#### Is it Apathy?

#### By Hewie Poplock

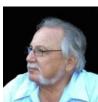

There has been a discussion by advisors and directors about the lack of response from our user group members. The term used in this lack of response has been apathy. But is it?

Sam mentioned that he has overall 144,000 emails in his e-mail program. I have close to 200,000. Every day I get a hundred plus emails. Many times I look at an

email quickly and want to respond but know that it will take some thought and time to do so. I'd say to myself that I will get back to it. I usually don't.

I think that many times this also happens to our user group recipients. They want to respond but know it will take some effort and time, so they put it off until later, which they never do. Perhaps e-mail is not always the best way to communicate with user groups. What is? Perhaps it's a combination of several ways to engage our user groups. Simply sending a text email doesn't seem to get the job done. I think the user groups like to hear from APCUG. Like our own user groups and our own boards, we are overburdened and find time is against us. To our user groups, APCUG is not high on the priority list.

One or two messages a month to our member user groups by an advisor simply is not the correct way to do it. The advisors need to create a sense of familiarity with officers all of the groups in their region. While email may work in some cases it hasn't worked here. Why? Perhaps if we sent single questions or single item emails, we might get more results. Perhaps, using forums the blogs, post items from their newsletters on the website, post their newsletters on the website, visit their website and find items to post on our web site, etc.

What we are doing and have been doing is no longer working or has not been working all. We need to think of new things and new ways to get our groups involved. It might require each of us to do some work. That's the nature of the positions that we have accepted. Lee and I posted several months of newsletters on the website. A few groups continue to add newer issues. Most have done nothing. Have you read any of the newsletters? Individualizing emails to editors based on something you found in their newsletter might get a response. Emailing a webmaster about a posting on their website might get a response. Did you know that all of our member group's websites are listed on our website? Have you looked at any of them?

If it is apathy, where does apathy lie? Is it with our user groups or is it us? We need to rethink our approach to our member groups. Instead of complaining about the groups not responding we need to find a way that not only will they respond, but they reach out to us. Times have changed and we cannot do it the way it's been done in the past. Instead of complaining, we need to come up with ideas to facilitate better communications.

# **My First User Group Meeting**

#### **By Anonymous**

I just purchased a new computer with Windows 8, and I am thinking about purchasing a tablet, either an IPad or an Android. I decided to attend a user group meeting that I found on the Internet. When I arrived at the meeting hall, I was welcomed and signed in.

I was asked my name and an email address. Although I was hesitant, I did put my email address on the sheet. The person behind the sign-in table said to just walk on in. As I did so, I noticed that most of the people there were in my age group because of their gray hair and other signs of being over 55. Everyone seemed to be focused on setting up for the meeting. I took a chair and sat several minutes until someone came up to me and asked if I'd signed in. When I responded yes they said thank you and walked away never introducing himself.

The meeting began when a gentleman said they were going to start now. He then asked if there was anyone in the audience for their first meeting. I'm meekly raised my hand and the person in charge asked how I heard about the group. I responded with my name and that I found it by searching on the web.

He then mentioned several SIGs that were meeting in the next few weeks. I was unfamiliar with the term SIGs, but figured out that they were small groups that met separately, with specific topics. Some of them sounded interesting. He then asked if there were any questions from the audience. Someone asked a question about a printer. There were several responses from the audience. "Wow", I thought. This is exactly what I've been looking for. I raised my hand. When called on, I told a group that I just purchased a new computer with Windows 8 and didn't quite know what to do. Many hands went up. The first person to speak said he uses XP and wouldn't change. The next person said that he used Windows 7 and was happy with it. He was going to wait a while before upgrading. Now I was getting confused.

The next person said that he led a windows group and had a number of web sites that I could go to that would help me. He then gave me that website. Several other people spoke up and suggested other websites. One woman suggested a book title. The group leader went to his computer, which was connected to a projector and asked if there was anything that he might help me with now. I asked a couple of questions which he answered and demonstrated for me.

The leader then introduced the speaker of the day, whose topic was Internet Security. The new speaker began to talk about something called malware and viruses. Although some of what he talked about was interesting and helpful, some was way over my head. He used many terms that I was unfamiliar with. When he finished he asked for questions from the audience, and there were several. I did not want to show my ignorance, so I did not ask any questions.

After the presentation, the leader of the group said they would do drawings for prizes. I did not get a ticket. When I asked, I was told it was only for members. Since I didn't think anything else would be taking place, I got up and left.

That was my experience attending my first user group meeting. I felt that I was not made welcome nor did I feel comfortable at any time. No one really spoke to me. Much of the material was way over my head. Many of those in attendance downplayed Windows 8, so I didn't think I would get much help from them. Although some of those in attendance had iPads, there was no discussion about them.

My general impression was that those in attendance were longtime members and didn't have time for someone new. I expected that I would get some help or guidance and did not feel that I did. I'm not sure if I would I attend again.

\* Anonymous is a fictitious person. In fact the entire scenario is fictitious. The author does mystery shopping and presented this article as if he were attending the meeting as such. Although the event did not actually take place, does it sound like your user group meetings? Are you making new attendees feel welcome? Is your group headed for demise because new members are finding that you are just a clique, and not open to helping others with the latest technology at a beginner's level? At your next meeting, think about each activity, comment, and demo as it relates to gaining new members.

### **APCUG to the Rescue!**

Paul Howard, Treasurer Potomac Area Technology and Computer Society (PATACS), Virginia Submitted by Judy Taylour

On December 14<sup>th</sup>, the services provided through our membership in APCUG paid double dividends. Several months ago, we'd arranged to have Hewie Poplock, APCUG VP, do a webinar presentation of a topic from the Speaker's Bureau selections for our Saturday Fairfax joint meeting with our partner, the OLLI PC User Group. Faced with the third winter weather event in a week, we felt we had no choice but to forgo our physical meeting. With a forecast of low temperatures, sleet, and freezing rain, prudence dictated cancellation.

Using APCUG's Adobe Connect webinar service, we had 24 folks 'attending' the presentation on 'Protecting Yourself from Identity Theft,' including two or three who hadn't attended our 'live' meetings. Before the session, we had been heavily promoting the ability for folks to watch this presentation from home, much like an APCUG Virtual Technology Conference. PATACS has about 50 'mail box' members, who don't attend our physical meetings and we've been searching for ways to enhance their membership through webinars. Hewie's expertise with the VTCs made everything go smoothly.

If you find your group in our inclement weather situation, perhaps you, too, can take advantage of the Speaker's Bureau and schedule a webinar for your members using Adobe Connect. The availability to use Adobe Connect depends on the availability of one of the three facilitators: Hewie Poplock, Jim Evans, and Francis Chao.

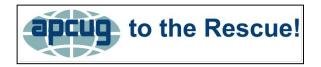

#### Marketing Committee, SOCIAL MEDIA...and HOW TO!!

# Greg West APCUG, Advisor & Marketing Chair

APCUG is looking at various ways and means to market what we do and what we offer via social media marketing.

Social media is a phrase that comes out easily, however once one begins to roll up the sleeves, one learns that social media marketing requires a huge amount of work. Setting up a social media marketing program is relatively easy, the hard part is getting humans to maintain the social media sites with a human touch.

Right now we are dipping our marketing feet into Facebook and Twitter but only one toe. We are not enticing feedback and we do not communicate as with comments, LIKES and the whatnots. To have a successful social media campaign it takes people to communicate, it takes people to care about who and what is said and done on these social media sites.

If you do not have a two-way communication system within social media marketing, you have nothing other than a poster page which in today's fast moving tech world, people don't even notice you're out there. Oh, they may at first, but you soon lose them. Think of it when you meet someone. You say hi, they say nothing, you smile with a picture, they say nothing, you knock on their door, nobody ever answers...Soon you fade or run away, you don't go back there either.

If you are planning a social media campaign for your user group, or your own self, take the time to learn about social media and how to make it work for you. Don't just open up a Twitter, Facebook, or even a YouTube channel thinking they run themselves, far from it. The only thing that will run themselves is the people you think you want to join with you.

You just cannot sit back and HOPE that Facebook, Twitter and YouTube etc. will do all the work, you need to "PARTICIPATE" IN YOUR OWN SOCIAL MEDIA WITH OTHERS WHO VISIT YOUR SOCIAL MEDIA PLATFORMS!! There is no other way to a successful social media campaign.

### THE HOOK...

Social endorsements are important. This is where the public comments on your Facebook, Twitter and other social media. Here is where you can communicate effectively, start to brand your group by talking about what you offer and what makes them special to others.

VIDEO marketing is HUGE...

People love to watch video, much more than reading boring lines of text. Use video to promote your group, show the videos everywhere. Take time to create a professional video with planning and good editing and especially make sure the AUDIO is the best you can make it...Poor AUDIO shoots a video right down and people absolutely will not watch it. AUDIO - AUDIO - AUDIO.

To conclude, APCUG Marketing committee is in the process of creating videos to help spread the word that computer user groups are alive and well and intend to stick around for many years to come. If you need help with creating videos for your user group, send me an email and I will help you get started. And, if you have experience in this area I would love to share ideas with you anytime.

Why Belonging to a User Group is Important to Me

#### By Hewie Poplock, Central Florida Computer Society APCUG Vice-President/Webmaster

I am a member of the Central Florida Computer User Group in Orlando, Florida. User groups are a great resource for getting help with computer issues and learning about technology, from tablets, to phones, to TV's, to Computers and everything that is technology based. I recently had a computer problem that has lasted months.

I leave my Windows 7 desktop computer on 24/7. At night, I just turn off the 3 monitors. About 4 months ago I began experiencing that a reboot had occurred each night and left me at the signin screen of Windows 7. After extensive checking I realized that a "Blue screen of death" had occurred and the system did not shut down properly. It then rebooted and was ready for me to sign in.

The first thing that I did was to make an image backup of my drive. I made a second backup of just my data. Both backups were successful. That did indicate that the problem was probably not corrupt files.

My first thought was that I was experiencing either a virus or some malware. Extensive testing with my anti-virus program and Malware Bytes showed only minor issues. I then tried to look at the screen dump file and realized that one was not being written. I searched on line for suggestions and answers. There was mention of looking at a mini-dump and how to turn it on. I did turn it on and all it did was to hang the computer each night, so I shut that off.

I have one of the all-in-one computer utilities that claims it will fix all of my problems. I ran it and it found several registry issues which I had it fix. I realized that my 1 terabyte hard drive was about 80% full. Perhaps I was having a hard drive issue. I also ran some tests on the drive and found no issues.

My next step was to install a second 1 terabyte hard drive that I had purchased several months earlier. It failed when I installed it. It was under warranty, but would take weeks to get replaced. So, I had to search and did find a great price on a 2 terabyte drive, which arrived a few days later.

After installing the new hard drive, I needed to move my data to the new drive. I owned a program to make it easier to copy and match the folders. I had to locate my serial number and place the program on a thumb drive. It took a few days to locate the code and get it to work on my USB drive. Finally, I started to copy the approximately 600 Gigabytes of data.

Although it did not work perfectly, I did manage to copy all of the files, then went back and deleted the copied files. I chose not to "move" the files in case of any problems while doing so. That did prove to be a wise move. I had hoped that having more space on the hard drive would solve the problem, but the reboot each night continued.

I checked the Windows logs and could not find any items that appeared to be issues. I contacted several members of my computer user group, and fielded several suggestions. I tried each of them with the same result. The computer rebooted during the night.

During the Q & A time at the next 2 monthly computer user group meetings, I once again described my dilemma and got several suggestions, which I then went home to try. The difficulty was that trying suggested solutions required me to try the solution and go to bed, only to wake in the morning to discover that it failed to solve the issue and the computer had rebooted.

This past week at our user group meeting, I once again described my problem. Many were amazed that it still was ongoing. Ken White suggested that I look at Windows Task Scheduler. He said that he had done so and found 70+ items. That night I looked and I had 59 items in the schedule. Some had not been run since 2009, so I discounted those. I searched the web to get some ideas of what to look for in the Task Scheduler.

In the settings for each item, I looked for items that were scheduled to run each night. Then I looked at those that said to only run when the system was idle. That could account for the varying times that the system rebooted during the night. I also looked for settings that were checked as "Run Task as soon as possible after a scheduled start is missed" and "If the running task does not end when requested, force it to stop." I was not completely sure what they meant, but it seemed that might help narrow down my choices.

Many of the items were just numbers and letters, but I could go into each and see where they were located. My first choice to check out was Windows Defender. Since I already was using an anti-virus program, I thought that it might be the cause. I disabled it in the scheduler, so it did not check for updates every night and disabled the program from running. That night, the computer rebooted, so that was eliminated. The next item to try was a software program that connects to a voice recorder that I own. When this computer was new, I tried to run the software and had compatibility issues, so I never used it. But I had not uninstalled it, either, until this week. Since I uninstalled, the computer has not rebooted in 37 hours, which included 2 over nights. Perhaps the issue is solved.

By belonging to a computer user group (The Central Florida Computer Society in Orlando), I was able to get several suggestions to help me to solve a nagging computer issue and learn many new things about my computer and the operating system. It also saved me the expense of a new computer, which I was considering. My CFCS dues certainly have been worth it. Thanks to all of the CFCS members who contributed to solving my dilemma.

# Southwest Technology Conference

By Judy Taylour

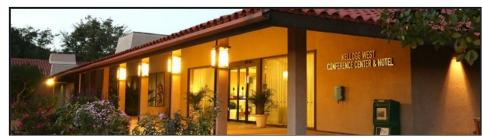

Southwest Technology Conference Announces the 21<sup>st</sup> Annual Conference will be held June 27, 28 and 29, 2014

It will again be held at its new home, the Kellogg West Conference Center @ Cal Poly Pomona. The 2013 conference received rave reviews on the new location as well as the presentations. The conference center had a \$1M remodel last year and this year the hotel rooms will undergo extensive renovation.

Presentations, Seminars, Vendor Expo, Door Prizes -- everything you have come to expect with the longest running "User Group" Conference. The Southwest Computer/Technology Conference will be bringing new and innovative technology to the attendees. There will be something for everyone, regardless of the platform preferred or the level of expertise. The 2014 digital photo contest will be open to all attendees who are requested to bring one 8x10 photo – subject of their choice. There will be Best of Show, 1<sup>st</sup>, 2<sup>nd</sup> and 3<sup>rd</sup> places voted on by the attendees.

Watch for further information which will be posted on the web site: www.theswcc.org

Registration will be opening soon.

For more information, please contact Judy Taylour at judytaylour@swcc.org.

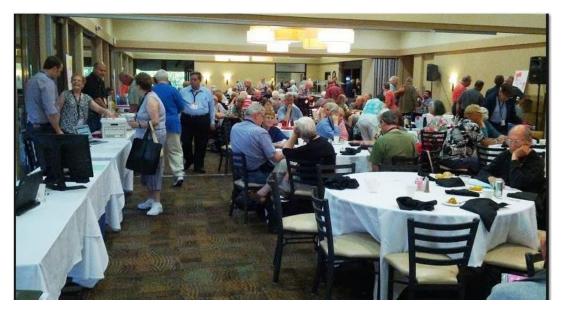

#### **APCUG's Database (UGLS)**

By Jim Evans

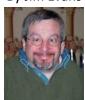

| An International Association of<br>Technology & Computer User Groups                         | <u>Members Log In</u> |
|----------------------------------------------------------------------------------------------|-----------------------|
| Home ► Find a Group Admin ► Groups ► Members ► About ►                                       |                       |
| WELCOME TO APCUG USER GROUP LOCATOR SERVICE! (UGLS)                                          |                       |
| The UGLS is for Board and Group Members Only. Please visit the main website at www.apcug.org |                       |
| If you would like to find a users group near you, please click on Find A Group               |                       |

In order to best serve our member groups, APCUG has a web-based database called the User Group Locator Service (UGLS) where we store information about the groups. This information is used to help people locate a user group in their area. It is also used to send information and announcements to user group leaders.

To help us, we need to have the APCUG UGLS updated with any and all changes. Please update your officer information after your elections and during the year when you have a change in leadership.

We would appreciate you entering e-mail addresses for the following positions to ensure they receive timely communication from APCUG:

- President
- Vice President
- Director
- APCUG Representative
- Secretary
- Treasurer
- Program Chair
- Membership Chair
- Editor
- Webmaster

If you do not know your group's UGLS user name and password, please send an e-mail to membership@apcug.org requesting it. Since some of our member groups have similar names, the e-mail should have the full name of your group and city & state where you are located.

Traditionally, user name and password information is only given to your group's President or APCUG Representative although the President can give authorization to another officer to be responsible for updating the information. The membership@apcug.org address is also where you can request help with updating your information.

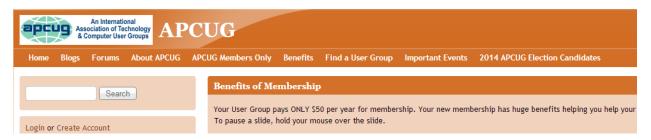

**NOTE #1:** The database user name and password are unique to the UGLS. The APCUG website has its own login setup. We urge all officers and members of your group to visit <a href="http://apcug2.org/\_tocreate">http://apcug2.org/\_tocreate</a> an account and see what the website has to offer for groups and their members. Some of the areas of interest you will find include:

- Speakers Bureau (over 100 presentations)
- Virtual Technology Conference (VTC) (links to presentations & videos)
- Discounts
- APCUG logos for your group's newsletter and website
- UG Newsletters uploaded by editors (does your editor upload your group's newsletter?)
- Member Websites (useful for seeing what other UGs are doing, ideas for programs, etc.)
- Reports (current and back issues)
- Contest Information
- Blogs
- Forums
- Find a User Group / Update Group Info takes you to the UGLS Log-in screen

**NOTE #2:** The website has been inundated with attacks by internet robots; Hewie Poplock, APCUG's Webmaster, has set up a two-step process for logging onto apcug.org. The 1<sup>st</sup> step is to prove you are a human being and not a robot. You will find information about the log-in / password for the first step on the website.

#### What APCUG Offers

The Association of Personal Computer User Groups (APCUG) is an international, platformindependent, volunteer-run non-profit organization devoted to helping User Groups offer better services to their members. Listed below are some of the membership benefits:

#### Speakers Bureau

APCUG maintains a list of vendors, User Group officers, and members who will give online presentations to your group; usually via Skype. If you would like something new, contact one of the speakers and book a presentation. You will find information about the Speakers Bureau at <a href="http://apcug2.org/">http://apcug2.org/</a> under the Member Benefits tab.

#### **Virtual Technology Conferences**

APCUG offers a Virtual Technology Conference quarterly. This gives group members the opportunity to 'attend' presentations in the comfort of their own home. Check out the videos of past sessions of APCUG's YouTube channel at

https://www.youtube.com/results?search\_query=Apcug+videos&sm=3.

You will find information about the Virtual Technology Conferences under the Member Benefits tab.

#### **Regional Conference**

APCUG has a regional conference annually in various locations, co-hosted by APCUG and a user group in the state. The 2013 conference will be held in Dayton, Ohio. Attendees have the opportunity to attend presentations, have networking opportunities with other attendees as well as the participating vendors, demonstrations of the newest products, and much more.

#### **Discounts and Special Offers from Vendors**

APCUG member groups periodically receive information regarding vendor discounts and/or special offers that can be passed on to their members. A list of training and publisher discount programs can be found on the Discount / Special Offers page, under the Member Benefits tab. **PUSH Newsletter Articles** 

#### BUT BAYE AUGULE PUSH THE AUGULE

Every month (20+) articles are sent to group editors to use in their newsletters. The articles are written by group members, professionals, and occasionally vendors. They are an attractive option for editors who would like help in filling their newsletter. You

will find information about PUSH under the Member Benefits tab.

#### Web Site Hosting

For groups that are unable to find, or afford, online space locally, APCUG will host their website, which is a membership benefit. Send an e-mail to <u>ols@apcug.org</u> for information.

#### O'Reilly / APCUG Five Books per Quarter Program

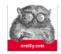

Member groups have the opportunity to receive and eBook certificates each quarter. These books may be used as door prizes, thank you to members giving a presentation, put into the group's library, or however the group decides to use them.

#### UGLS - Neighbors to Help Out!

Check out your state/country in the UGLS (User Group Locator Service), there are probably several groups within a 200 mile radius of your User Group. Click on the link to their Web site and get to know them! Share presenters, help each other, cross-advertise. Everyone benefits. You will find the UGLS under the User Groups tab.

#### **Attract Vendors for Presentations**

Being part of APCUG gives you an inside track to hosting vendor presentations. An excellent way to attract vendors is to team up with neighboring groups so they can make presentations on consecutive days. This lets them justify the high cost of sending someone to your meeting. Use the UGLS to find groups in your area.

#### **User Group Newsletters Online**

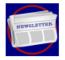

Is your editor looking for ideas for your newsletter? You will find a link to all of the member groups that have their newsletters online. Articles! Program Ideas! Fundraising Ideas!, and more will be found in the newsletters. You will find the Online Newsletter list under the User Groups tab.

Web Site http://apcug2.org/ not only showcases current APCUG and User Group news and other breaking information, it also contains Tips & Tricks for Running Your User Group, Bylaws, Articles of Incorporation, contact points, UGLS, Discounts, Speakers Bureau, Virtual Technology Conference information, Online Newsletters and much more.

#### **How-To Guides**

The APCUG website has excellent "How-To" guides to organize a group, including examples of Articles of Incorporation, constitution, by-laws, budget help, and lots of extras. Find the How-To Guides under User Groups tab.

#### **Help for Your Group**

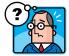

Information for program chairs, growing your group, newsletter & PR guidelines, and more, compiled from various sources including past conferences and regional events. Find the Help for Your UG information under the Member Benefits tab.

## Newsletter, Website, and Digital Photo Contests

APCUG holds the three contests annually. All members are invited to submit their digital photos and groups are welcome to submit their newsletters and websites for those contests. Information is sent to member groups via an e-mail to the officers listed in the UGLS. Find contest information under the Membership Benefits tab.

### Don Singleton Volunteer of the Year Award (VOTY)

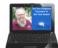

Volunteers are the backbone of APCUG and its member groups and are what keep user groups viable. To recognize the importance of the volunteer to APCUG's member groups, they are encouraged to submit one of their members for the VOTY award.

### Monthly NOOZ Communication sent to Leaders

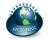

Each month your Regional Advisor sends out the NOOZ letter. This includes a variety of information regarding APCUG, your own region, vendors, contests, and much more.

### **Quarterly Reports sent to Group Leaders**

Every quarter, APCUG sends out its official publication, Reports, to the leaders of groups. It is full of information, event news, advice, and contact information. You will find the current and past issues of Reports under the Web Site tab.

#### **Solutions to Your Problems**

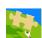

The people who keep APCUG functioning are one of the greatest assets that member groups have. These people have been there and done that! President, Vice President, Program Chair, you name it. This means that whatever problems you are having, they have had in the past and have dealt with! Every group has an Advisor assigned to it, and if he or she is unable to help, your request will be sent to the Board of Directors and Board of Advisor members. You are sure to get some solutions back.

Follow us @

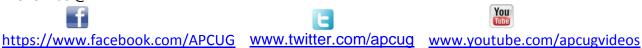

#### **APCUG Communications**

| Website    | www.apcug.net                         |
|------------|---------------------------------------|
| Twitter    | APCUG                                 |
| Facebook   | <u>https://www.facebook.com/APCUG</u> |
| President  | president@apcug.org                   |
| Secretary  | secretary@apcug.org                   |
| BoA Chair  | jtaylour@apcug.org                    |
| Membership | membership@apcug.org                  |
| Voice Mail |                                       |
| Fax        |                                       |
|            |                                       |

# Officers

| Marie Vesta, President        | mvesta@apcug.org   |
|-------------------------------|--------------------|
| Hewie Poplock, Vice President | hpoplock@apcug.org |
| David Steward, Secretary      | dsteward@apcug.org |
| Sandra Hart, Treasurer        | shart@apcug.org    |

#### **Board of Directors**

| Jim Evans      | jevans@apcug.org    |
|----------------|---------------------|
| Dave Gerber    | dgerber@apcug.org   |
| Lee Laughner   | llaughner@apcug.org |
| Patty Lowry    | plowry@apcug.org    |
| David Williams | dwilliams@apcug.org |
|                |                     |

### **Board of Advisors**

| Chair, Judy Taylor                                     | jtaylour@apcug.org          |
|--------------------------------------------------------|-----------------------------|
| Vice Chair, Robert Vance                               | bvance@apcug.org            |
| Secretary, Greg West                                   | gwest@apcug.org             |
| Region 1 (CT, MA, ME, NH, NY, RI, VT) Sam Wexler       | swexler@apcug.org           |
| Region 2 (DC, DE, MD, NJ, VA) Gabe Goldberg            | ggoldberg@apcug.org         |
| Region 3 (OH, PA, WV) Robert Vance                     | bvance@apcug.org            |
| Region 4 (AL, GA, MS, NC, SC, TN) Judy Taylor (acting) | jtaylour@apcug.org          |
| Region 5 (Florida) Judy Taylor                         | (acting) jtaylour@apcug.org |
| Region 6 (KY, IL, IN, MI) Greg West                    | gwest@apcug.org             |
| Region 7 (IA, MN, MO, ND, NE, SD, WI) Judy Taylor      | jtaylour@apcug.org          |
| Region 8 (AR, KS, LA, OK, TX) Bill James               | bjames@apcug.org            |
| Region 9 (AZ, CO, NM, NV, UT) Ray Baxter               | rbaxter@apcug.org           |
| Region 10 (CA) Cheryl Wester                           | cwester@apcug.org           |
| Region 11 (AK, HI, ID, MT, OR, WA, WY) Judy Taylor     | jtaylour@apcug.org          |
| International Regions Greg West                        | gwest@apcug.org             |
|                                                        |                             |

#### Do You Need "New" Presentations For Your Group?

Check out APCUG's Speakers Bureau <u>http://apcug2.org/</u> Member Benefits tab). You will find almost 100 presentations listed under the below topics:

| Back-up             | Internet                 | Refurbishing     |
|---------------------|--------------------------|------------------|
| Cloud Computing     | Linux / Open Source      | Security         |
| Digital Photography | Mac                      | Social Media     |
| Ergonomics          | Music /Video             | Software         |
| Free Software       | Operating Systems        | User Groups      |
| General             | Preventative Maintenance | Virtual Machines |
| Hardware            | Printers / Printing      | Website          |

#### **Article Deadlines**

| Issue              | Published | Deadline |
|--------------------|-----------|----------|
| Q1, JAN, FEB, MAR  | JAN 20    | DEC 20   |
| Q2, APR, MAY, JUN  | APR 20    | MAR 20   |
| Q3, JUL, AUG, SEP  | JUL 20    | JUN 20   |
| Q4, .OCT, NOV, DEC | OCT 20    | SEP 20   |

Unless indicated otherwise by the author, all articles published in REPORTS may be reprinted. User group editors should give proper credit to the authors. All articles submitted for publication in REPORTS are subject to editing. Each issue of REPORTS focuses on User Group management issues, achievements and events of member groups from the 12 APCUG Regions, and updates from APCUG directors, advisors, and committee chairs.